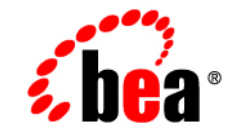

# **BEA** Tuxedo®

**Using CORBA Request-Level Interceptors**

Release 8.1 January 2003

#### Copyright

Copyright © 2003 BEA Systems, Inc. All Rights Reserved.

#### Restricted Rights Legend

This software and documentation is subject to and made available only pursuant to the terms of the BEA Systems License Agreement and may be used or copied only in accordance with the terms of that agreement. It is against the law to copy the software except as specifically allowed in the agreement. This document may not, in whole or in part, be copied photocopied, reproduced, translated, or reduced to any electronic medium or machine readable form without prior consent, in writing, from BEA Systems, Inc.

Use, duplication or disclosure by the U.S. Government is subject to restrictions set forth in the BEA Systems License Agreement and in subparagraph (c)(1) of the Commercial Computer Software-Restricted Rights Clause at FAR 52.227-19; subparagraph  $(c)(1)(ii)$  of the Rights in Technical Data and Computer Software clause at DFARS 252.227-7013, subparagraph (d) of the Commercial Computer Software--Licensing clause at NASA FAR supplement 16-52.227-86; or their equivalent.

Information in this document is subject to change without notice and does not represent a commitment on the part of BEA Systems. THE SOFTWARE AND DOCUMENTATION ARE PROVIDED "AS IS" WITHOUT WARRANTY OF ANY KIND INCLUDING WITHOUT LIMITATION, ANY WARRANTY OF MERCHANTABILITY OR FITNESS FOR A PARTICULAR PURPOSE. FURTHER, BEA Systems DOES NOT WARRANT, GUARANTEE, OR MAKE ANY REPRESENTATIONS REGARDING THE USE, OR THE RESULTS OF THE USE, OF THE SOFTWARE OR WRITTEN MATERIAL IN TERMS OF CORRECTNESS, ACCURACY, RELIABILITY, OR OTHERWISE.

#### Trademarks or Service Marks

BEA, Jolt, Tuxedo, and WebLogic are registered trademarks of BEA Systems, Inc. BEA Builder, BEA Campaign Manager for WebLogic, BEA eLink, BEA Liquid Data for WebLogic, BEA Manager, BEA WebLogic Commerce Server, BEA WebLogic Enterprise, BEA WebLogic Enterprise Platform, BEA WebLogic Express, BEA WebLogic Integration, BEA WebLogic Personalization Server, BEA WebLogic Platform, BEA WebLogic Portal, BEA WebLogic Server, BEA WebLogic Workshop and How Business Becomes E-Business are trademarks of BEA Systems, Inc.

All other trademarks are the property of their respective companies.

# **Contents**

### **[About This Document](#page-6-0)**

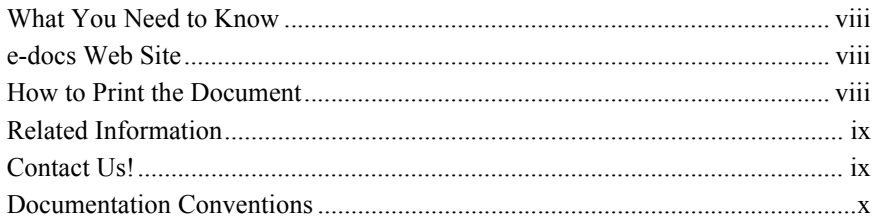

#### **[1. Introduction to CORBA Request-Level Interceptors](#page-12-0)**

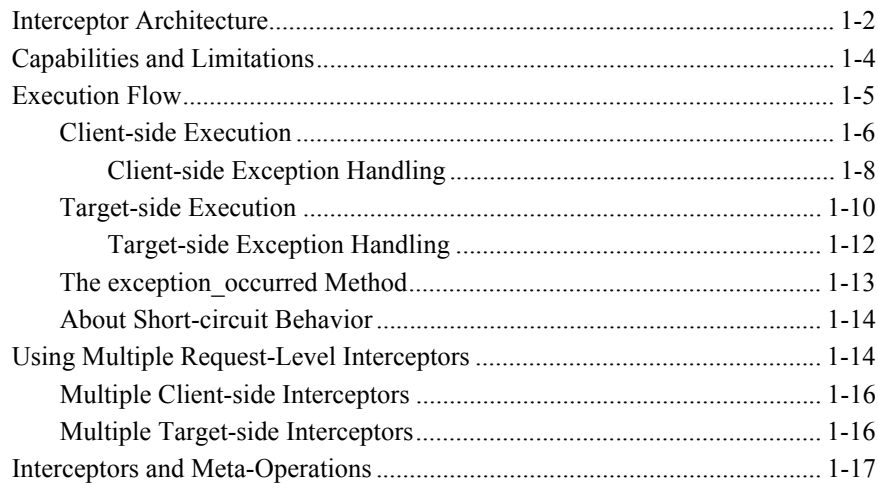

### **[2. Developing CORBA Request-Level Interceptors](#page-30-0)**

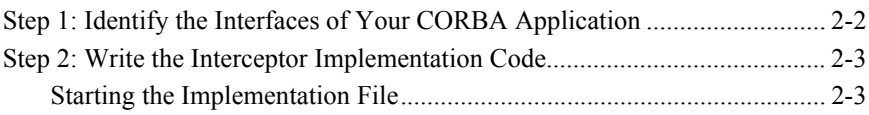

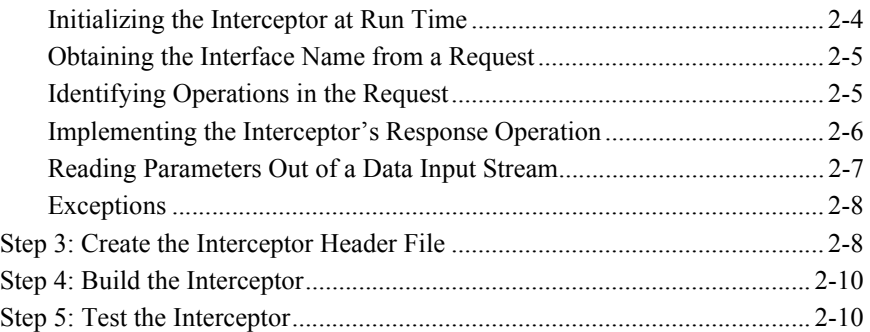

### **[3. Deploying CORBA Request-Level Interceptors](#page-42-0)**

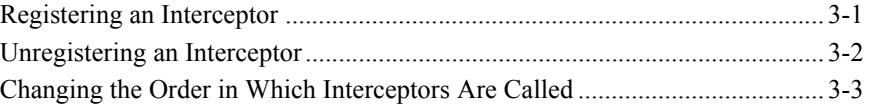

#### **[4. PersonQuery Sample Application](#page-46-0)**

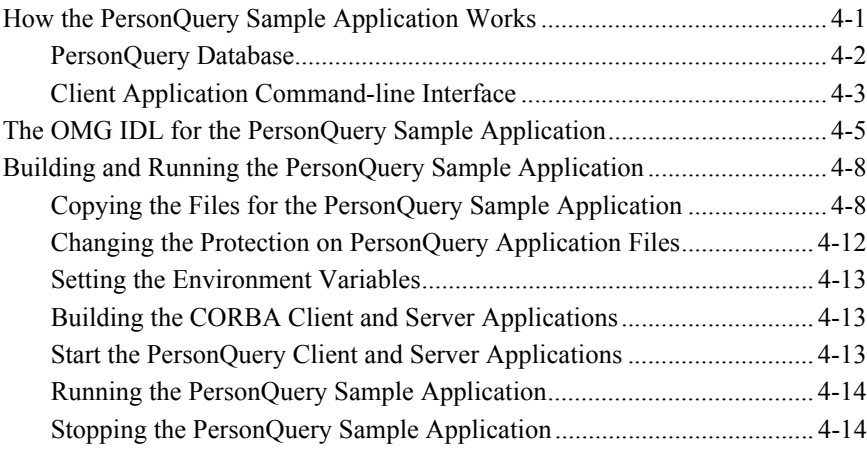

#### **[5. InterceptorSimp Sample Interceptors](#page-60-0)**

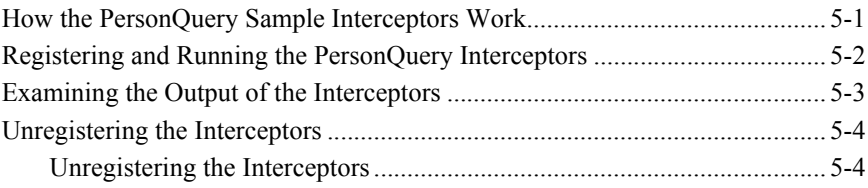

### **[6. InterceptorSec Sample Interceptors](#page-66-0)**

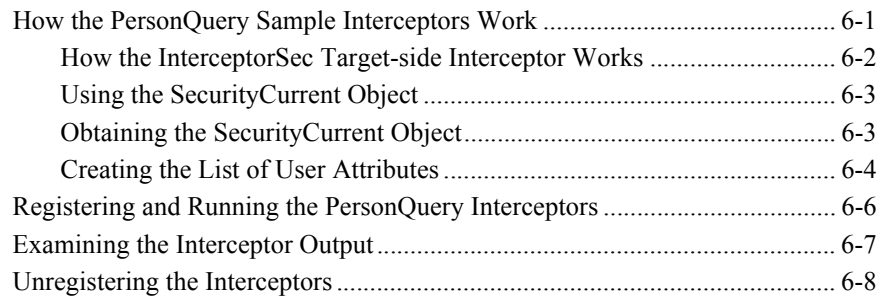

#### **[7. InterceptorData Sample Interceptors](#page-74-0)**

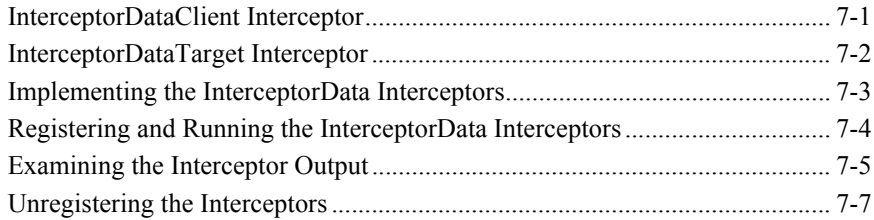

### **[8. Request-Level Interceptor API](#page-82-0)**

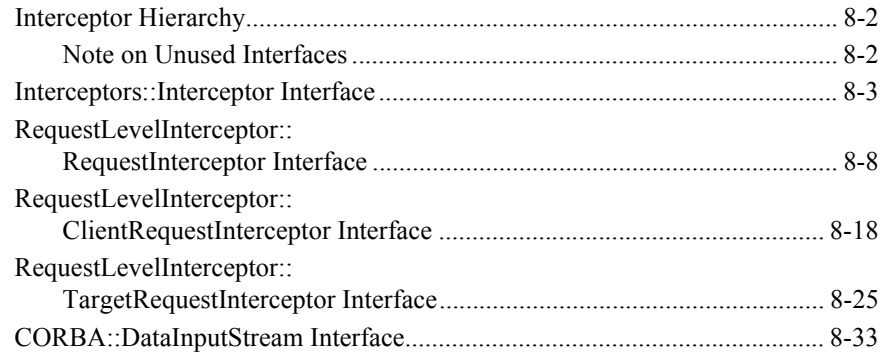

#### **[A. Starter Request-Level Interceptor Files](#page-122-0)**

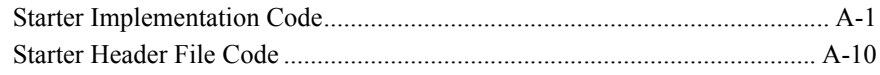

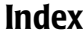

#### **vi** Using CORBA Request-Level Interceptors

# <span id="page-6-0"></span>**About This Document**

This document describes how programmers can implement request-level interceptors in the CORBA environment of the BEA Tuxedo® product. Using CORBA request-level interceptors is an advanced programming feature of the BEA Tuxedo system.

This document includes the following topics:

- [Chapter 1, "Introduction to CORBA Request-Level Interceptors,"](#page-12-1) provides an overview of request-level interceptors and how they work in the CORBA environment of the BEA Tuxedo product.
- [Chapter 2, "Developing CORBA Request-Level Interceptors,"](#page-30-1) describes the process for implementing C++ request-level interceptors.
- [Chapter 3, "Deploying CORBA Request-Level Interceptors,"](#page-42-2) describes the administration commands you use for registering and unregistering interceptors.
- [Chapter 4, "PersonQuery Sample Application,"](#page-46-2) describes the PersonQuery sample application, which serves as the base application with which the sample interceptors, also provided with the BEA Tuxedo software, are used.
- [Chapter 5, "InterceptorSimp Sample Interceptors,"](#page-60-2) describes the InterceptorSimp sample interceptor, which collects simple data about requests that go between the PersonQuery client and server applications.
- [Chapter 6, "InterceptorSec Sample Interceptors,"](#page-66-2) describes the InterceptorSec sample interceptor, which is a basic security interceptor.
- [Chapter 7, "InterceptorData Sample Interceptors,"](#page-74-2) describes the two sample interceptors that are specific to the PersonQuery sample application.
- [Chapter 8, "Request-Level Interceptor API,"](#page-82-1) documents the request-level interceptor API for C++.

■ [Appendix A, "Starter Request-Level Interceptor Files,"](#page-122-2) contains code that you can use as a starting place for implementing a C++ request-level interceptor.

## <span id="page-7-0"></span>**What You Need to Know**

This document is intended for programmers who want to create secure, scalable, transaction-based server applications. It assumes you are familiar with CORBA and the C++ programming language.

## <span id="page-7-1"></span>**e-docs Web Site**

The BEA Tuxedo product documentation is available on the BEA Systems, Inc. corporate Web site. From the BEA Home page, click the Product Documentation button or go directly to the "e-docs" Product Documentation page at http://e-docs.bea.com.

## <span id="page-7-2"></span>**How to Print the Document**

You can print a copy of this document from a Web browser, one file at a time, by using the File—>Print option on your Web browser.

A PDF version of this document is available on the BEA Tuxedo documentation Home page on the e-docs Web site (and also on the documentation CD). You can open the PDF in Adobe Acrobat Reader and print the entire document (or a portion of it) in book format. To access the PDFs, open the BEA Tuxedo documentation Home page, click the PDF Files button, and select the document you want to print.

If you do not have Adobe Acrobat Reader installed, you can download it for free from the Adobe Web site at http://www.adobe.com/.

## <span id="page-8-0"></span>**Related Information**

For more information about CORBA, BEA Tuxedo, distributed object computing, transaction processing, and C++ programming, see the *CORBA Bibliography* in the BEA Tuxedo online documentation.

## <span id="page-8-1"></span>**Contact Us!**

Your feedback on the BEA Tuxedo documentation is important to us. Send us e-mail at **docsupport@bea.com** if you have questions or comments. Your comments will be reviewed directly by the BEA professionals who create and update the BEA Tuxedo documentation.

In your e-mail message, please indicate that you are using the documentation for the BEA Tuxedo 8.0 release.

If you have any questions about this version of BEA Tuxedo, or if you have problems installing and running BEA Tuxedo, contact BEA Customer Support through BEA WebSUPPORT at www.bea.com. You can also contact Customer Support by using the contact information provided on the Customer Support Card, which is included in the product package.

When contacting Customer Support, be prepared to provide the following information:

- Your name, e-mail address, phone number, and fax number
- Your company name and company address
- Your machine type and authorization codes
- The name and version of the product you are using
- A description of the problem and the content of pertinent error messages

## <span id="page-9-0"></span>**Documentation Conventions**

The following documentation conventions are used throughout this document.

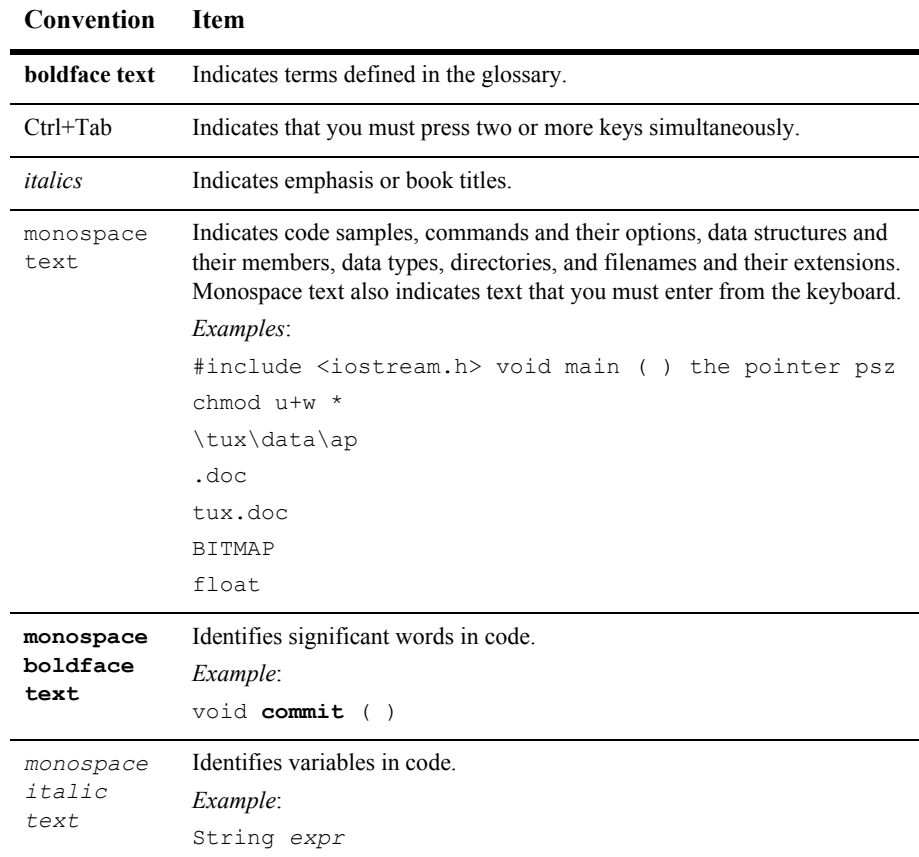

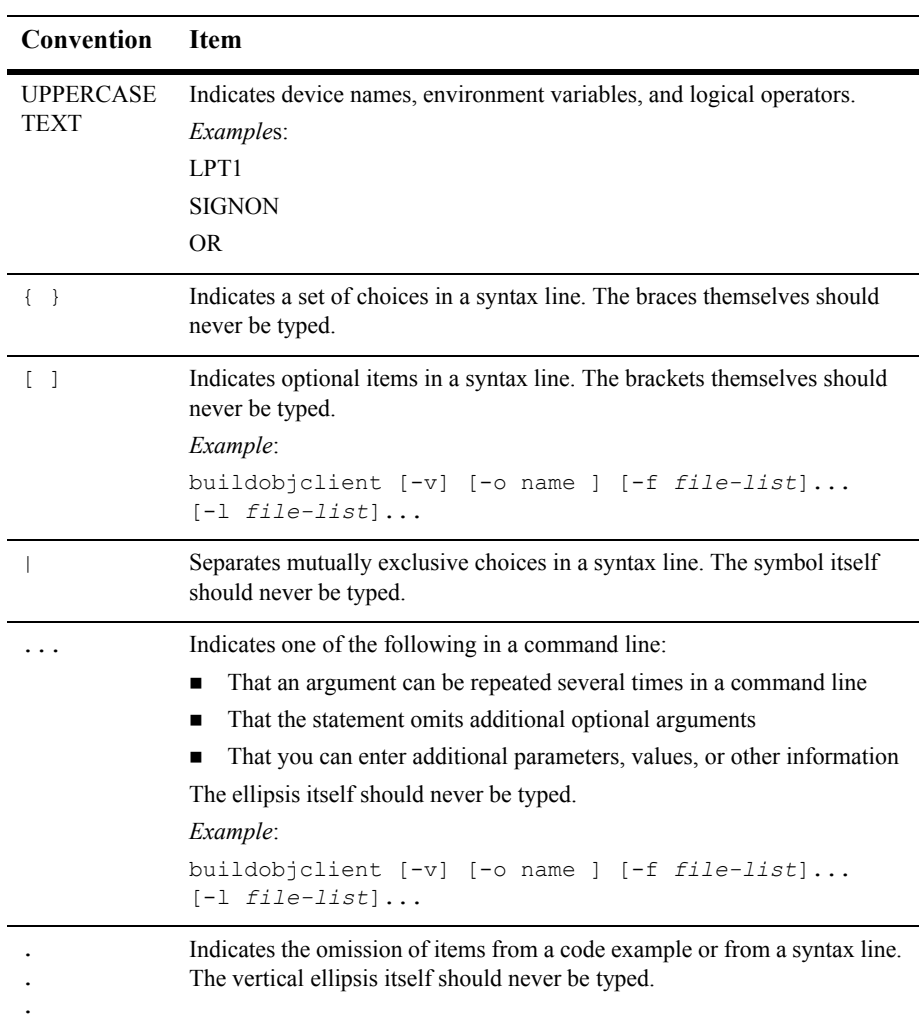

j.

# <span id="page-12-1"></span><span id="page-12-0"></span>**1 Introduction to CORBA Request-Level Interceptors**

A **request-level interceptor** is a user-written CORBA object that provides a means to insert functionality, such as security or monitoring components, into the invocation path between the client and server components of a CORBA application. When you have an interceptor installed and registered with an Object Request Broker (ORB) on a particular machine, the interceptor is involved with all the CORBA applications on that machine. You can use interceptors to insert any additional functionality into the invocation path of an object invocation, at either the client, or the server, or both ends of the invocation.

Request-level interceptors are not usually part of a typical CORBA environment. Implementing them is considered an advanced programming task.

The CORBA environment in the BEA Tuxedo system supports two categories of interceptors:

- Client-side interceptors, which are called by the ORB at the client side of an invocation and are run in the process of an entity making a request. Client-side interceptors inherit from the ClientRequestInterceptor class.
- Target-side interceptors, which are called by the ORB at the target side of an invocation and are run with the target application process. The target of an invocation may be a CORBA server application or a CORBA joint client/server application. Target-side interceptors inherit from the TargetRequestInterceptor class.

The CORBA environment BEA Tuxedo system is very flexible about where you can install and use interceptors, with respect to the relative location of the client and target objects. It is transparent to a client application whether the target of its request is in the same or a different process.

Although client- and target-side interceptors inherit from separate interfaces, it is often convenient to implement the interceptors in a single source file.

# <span id="page-13-0"></span>**Interceptor Architecture**

The following figure shows the relationship between request-level interceptors and the BEA Tuxedo system.

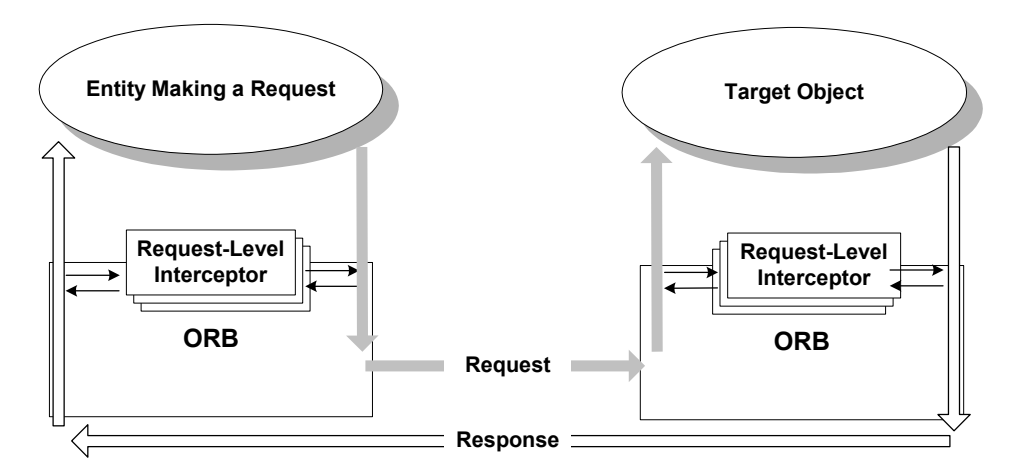

Note the following about the BEA Tuxedo implementation of CORBA interceptors:

- Interceptors are registered administratively and are called by the ORB at the appropriate time during the execution of the application.
- When a client-side interceptor is installed and registered with an ORB, that interceptor is called with every request coming from any CORBA client application on that machine.

During the course of a single, successful request-response cycle of an invocation, a client-side interceptor is called twice by the ORB:

- a. When the request is first issued from the client application and arrives at the ORB (the client invoke operation)
- b. When the target response arrives back at the client application process (the client response operation)
- When a target-side interceptor is installed and registered with an ORB, that interceptor is called with every request that arrives for any target object on that machine.

During the course of a single request-response cycle of an invocation, a target-side interceptor is called twice by the ORB:

- a. When the client request first arrives at the ORB (the target invoke operation)
- b. When the target object response arrives at the ORB (the target response operation)
- You can install and register multiple client- or target-side interceptors with an ORB.
- Interceptors are independent of each other, and they do not require knowledge about the potential presence of other interceptors.
- Interceptors can *short-circuit* an invocation by returning a response directly to the client without involving the target object at all.
- Interceptors impact overall application performance because they add an additional step in the execution of every request.

The ORB maintains a list of registered interceptors. Registering an interceptor is something you do as an administrative task. During application run time, the ORB uses this list to determine when to call the interceptors and in what order, because multiple interceptors can be installed and created. When you have multiple interceptors registered, the ORB executes each interceptor consecutively. Establishing the order in which multiple interceptors are called is also an administrative task.

# <span id="page-15-0"></span>**Capabilities and Limitations**

Request-level interceptors are especially useful for implementing several different types of service applications, such as:

- $\blacksquare$  Instrumentation points for collecting statistics
- Probe points that include monitoring or tracing facilities
- Security checks to determine whether a particular type of invocation should be permitted, or whether a specific bit of information can be returned to a client application. For more information about interceptors and security, see [Chapter 6,](#page-66-2)  ["InterceptorSec Sample Interceptors."](#page-66-2)

The following are current limitations on CORBA interceptors:

- Interceptors are called only by an ORB. Neither CORBA client nor server applications can call an interceptor directly.
- Interceptors implemented in a specific programming language can intercept invocations only from entities that are also implemented in that same language.
- Interceptors cannot write to the  $\text{DataInputStream Object.}$
- $\blacksquare$  Interceptors cannot pass or manipulate the service context object.
- Interceptors cannot pass or manipulate the transaction current object.
- Interceptors cannot invoke methods on the Tobj Bootstrap object.
- **The REPLY NO EXCEPTION return status value is not supported, although it** appears in the method signatures operations on interceptor classes.
- An interceptor can make invocations on other objects; however, those invocations are subject to interception as well. When an interceptor invokes an object, make sure the interceptor doesn't intercept its own invocation in an infinite loop—which will happen if the object being invoked is in the same server process as the interceptor. In such a situation, the system can hang.
- The method signatures for operations on classes derived from the RequestLevelInterceptor interface include parameters for the following interfaces:
- z RequestLevelInterceptor::DataOutputStream
- z RequestLevelInterceptor::ServiceContextList

These interfaces are not used in the BEA Tuxedo product. These interfaces are defined in the BEA Tuxedo software so that you do not need to recompile your CORBA application if an implementation of these interfaces is ever provided in a future release of the BEA Tuxedo product. The ORB will always pass a nil object for the actual argument. You should not attempt to use these arguments; doing so will likely end the process with a serious error.

## <span id="page-16-0"></span>**Execution Flow**

The following sections explain what happens during the execution of a CORBA application that uses interceptors. In general, request-level interceptors are instantiated and initialized only when the ORB is initialized. At no other time can request-level interceptors be instantiated.

The return status of an interceptor controls the execution flow of the ORB run-time and any other request-level interceptors that may be installed.

Depending on the return status of an interceptor after it has been called, one of the following events may occur:

- The invocation resumes its normal path to the target object, back to the client application, or to another interceptor.
- $\blacksquare$  The interceptor on either the client or the server side services the client request and sends an exception back to the client. (In this case, the request may never be sent to the target object, or the target object may provide a response that the interceptor replaces with an exception. This would happen transparently to the client application.)

Multiple request-level interceptors can be involved in a single invocation, and no interceptor needs to know about any other interceptor.

The events that take place during a request-response cycle of an invocation are presented in two categories:

■ Client-side execution

■ Target-side execution

## <span id="page-17-0"></span>**Client-side Execution**

Each interceptor is called twice during the request-response cycle of an invocation: once when a request is going from the client towards the target, and again when a response returns back to the client. The client interceptor class, ClientRequestInterceptor, has two corresponding operations, among others, for these two calls:

- client\_invoke()—called when the request made on an object reference arrives at the client-side ORB.
- client response()—called when the response is returned back towards the entity making the request.

The flow of execution of a CORBA application that uses a client-side interceptor is shown in [Figure 1-1.](#page-18-0) This figure shows a basic and successful request-response invocation cycle (that is, no exceptions are raised).

<span id="page-18-0"></span>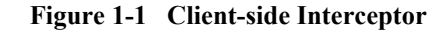

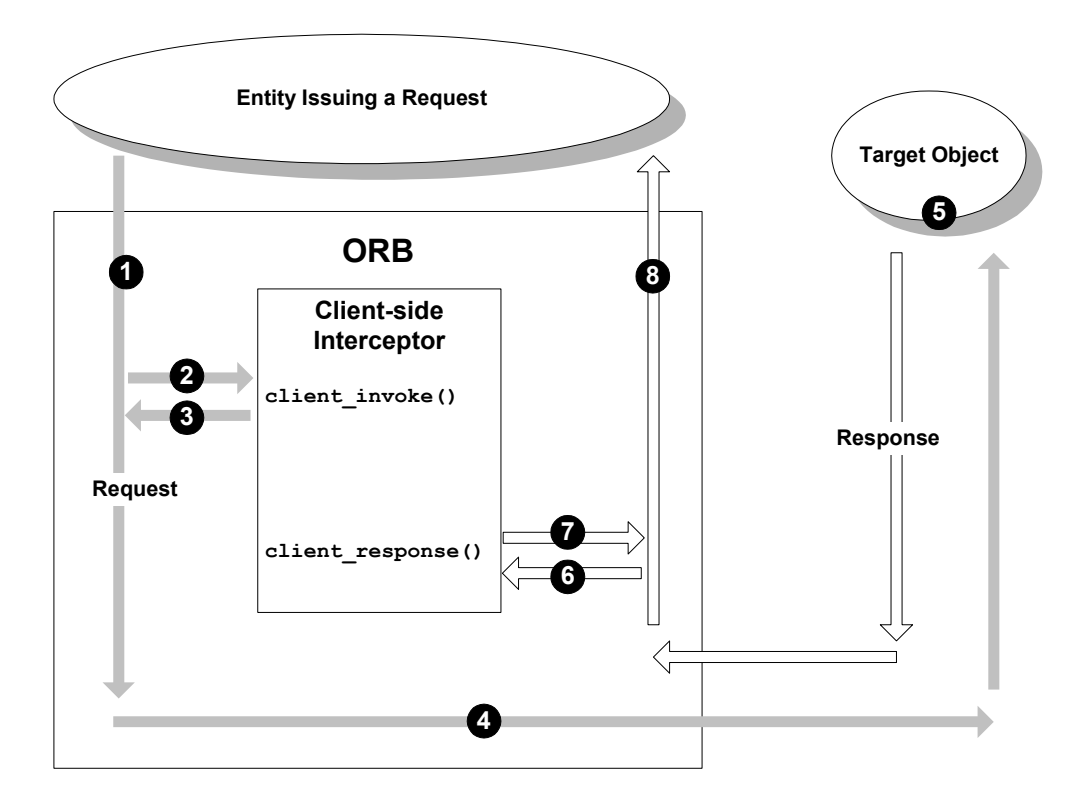

In [Figure 1-1,](#page-18-0) note the following events that are called out:

- 1. The request leaves the client and arrives at the ORB.
- 2. The ORB calls the client invoke operation on the client-side interceptor. (The section ["Using Multiple Request-Level Interceptors,"](#page-25-1) explains what happens when you have multiple client-side interceptors installed.)
- 3. The client-side interceptor processes the request and returns a status code to the ORB.
- 4. If no exception is returned as a result of the client invoke operation, the request resumes its path toward the target object.
- 5. The target object processes the request and issues a response.
- 6. The response arrives back at the ORB, and the ORB calls the client\_response operation on the interceptor.
- 7. The interceptor processes the response and returns a status code to the ORB.
- 8. The response is sent to the client application.

#### <span id="page-19-0"></span>**Client-side Exception Handling**

The client invoke and client response operations each return a status value that indicates whether the client interceptor processing should continue. The interceptors may return exception status values, which cause exception handling to take place. [Table 1-1](#page-20-0) shows what happens depending on what status value is returned from these operations, and shows how the interceptors, together with the ORB, handle exceptions.

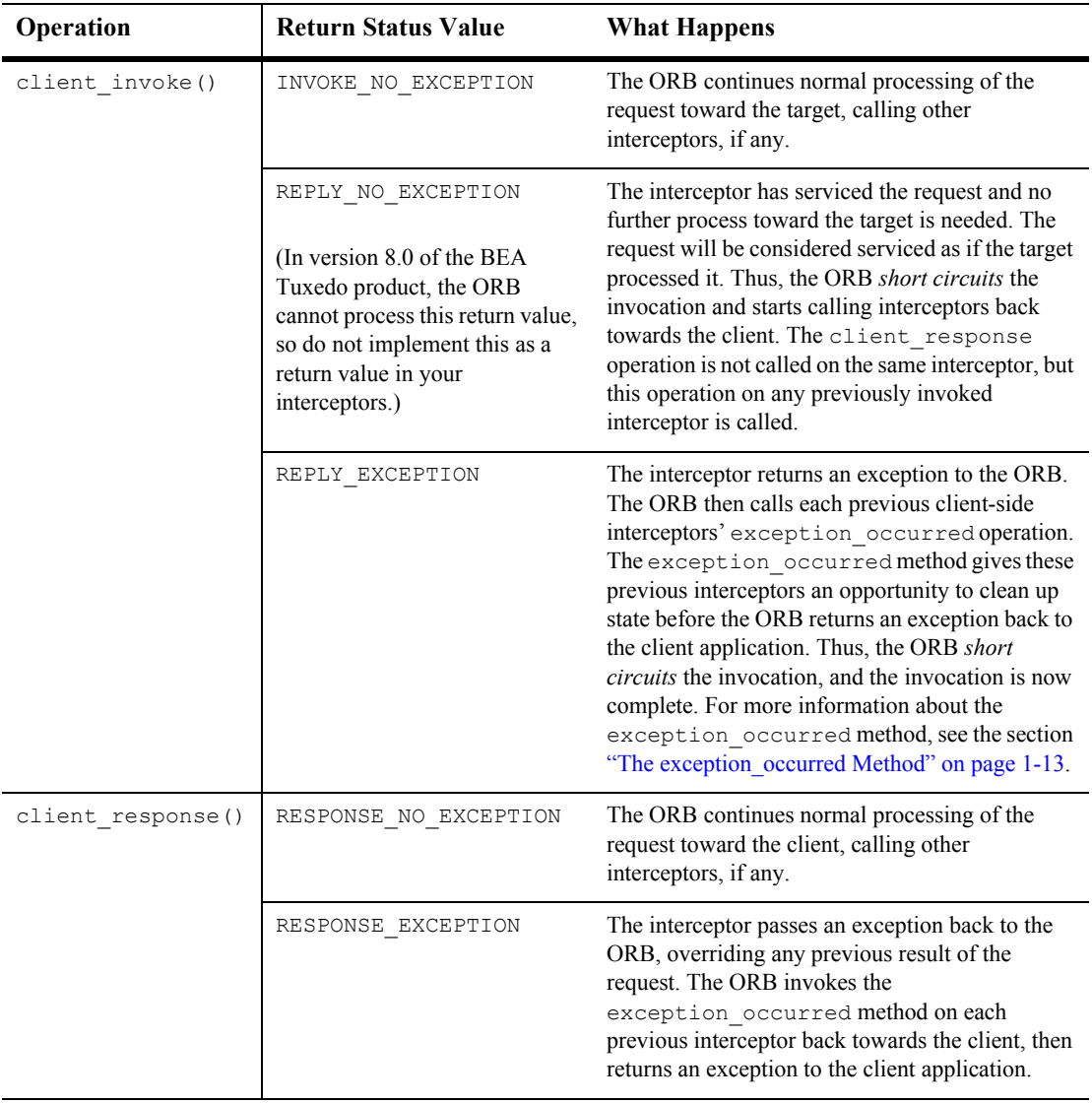

#### <span id="page-20-0"></span>**Table 1-1 Client Interceptor Return Status Values**

## <span id="page-21-0"></span>**Target-side Execution**

As on the client side, a target-side interceptor is called twice during a request-response cycle. Target-side interceptors inherit from the TargetRequestInterceptor class, which includes the following operations:

- **t** target invoke ()—called when the request arrives at the ORB that is part of the target object process.
- $\blacksquare$  target response()—called when the response is sent back to the client.

The flow of execution of a CORBA application that uses a target-side interceptor is shown in [Figure 1-2.](#page-22-0) This figure shows a basic and successful request-response invocation cycle (that is, no exceptions are raised).

<span id="page-22-0"></span>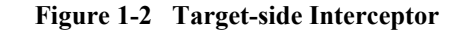

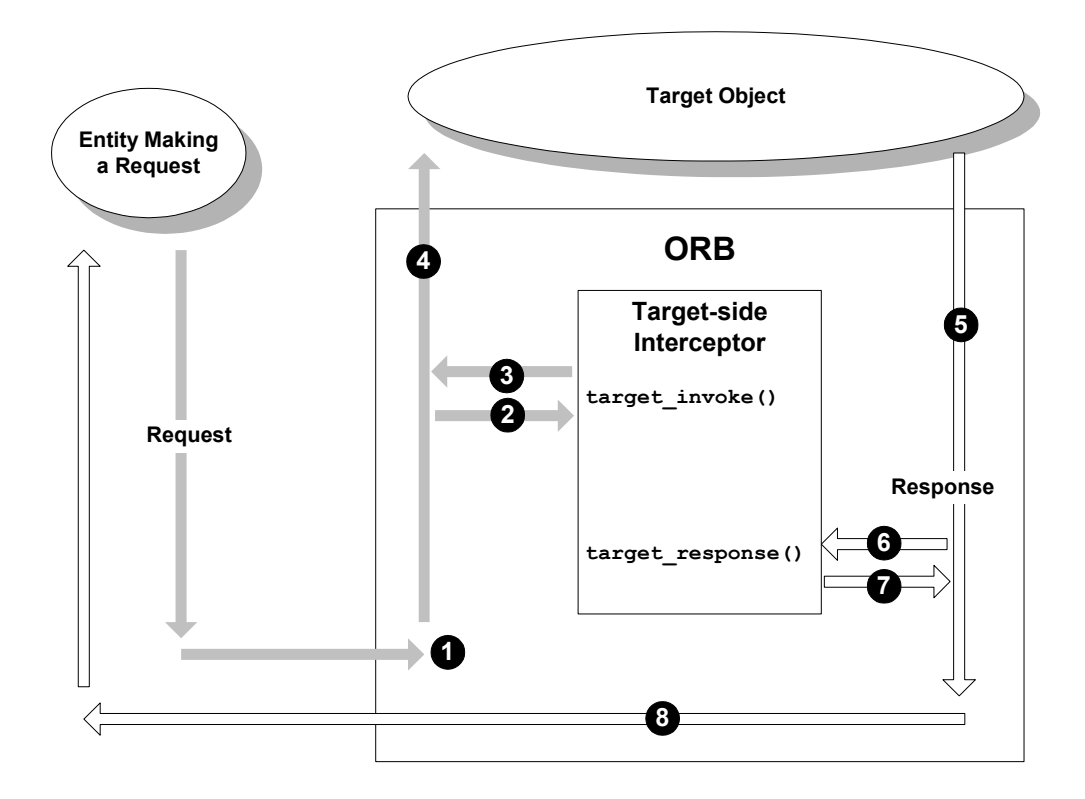

In [Figure 1-2,](#page-22-0) note the following events that are called out:

- 1. The client request arrives at the ORB.
- 2. The ORB calls the target invoke operation on the target-side interceptor. (The section ["Using Multiple Request-Level Interceptors,"](#page-25-1) explains what happens when you have multiple target-side interceptors installed.)
- 3. The target-side interceptor processes the request and returns a status code to the ORB.
- 4. If no exception is raised during the execution of the target\_invoke operation, the request resumes its path toward the target object.
- 5. The target object processes the request and issues a response.
- 6. The target-side ORB calls the target\_response operation on the interceptor.
- 7. The interceptor processes the response and returns a status code to the ORB.
- 8. The response is sent to the client application.

#### <span id="page-23-0"></span>**Target-side Exception Handling**

[Table 1-2](#page-23-1) shows what happens to an invocation on the target side depending on what status values are returned by the target invoke and target response operations, explaining what happens when exceptions are thrown.

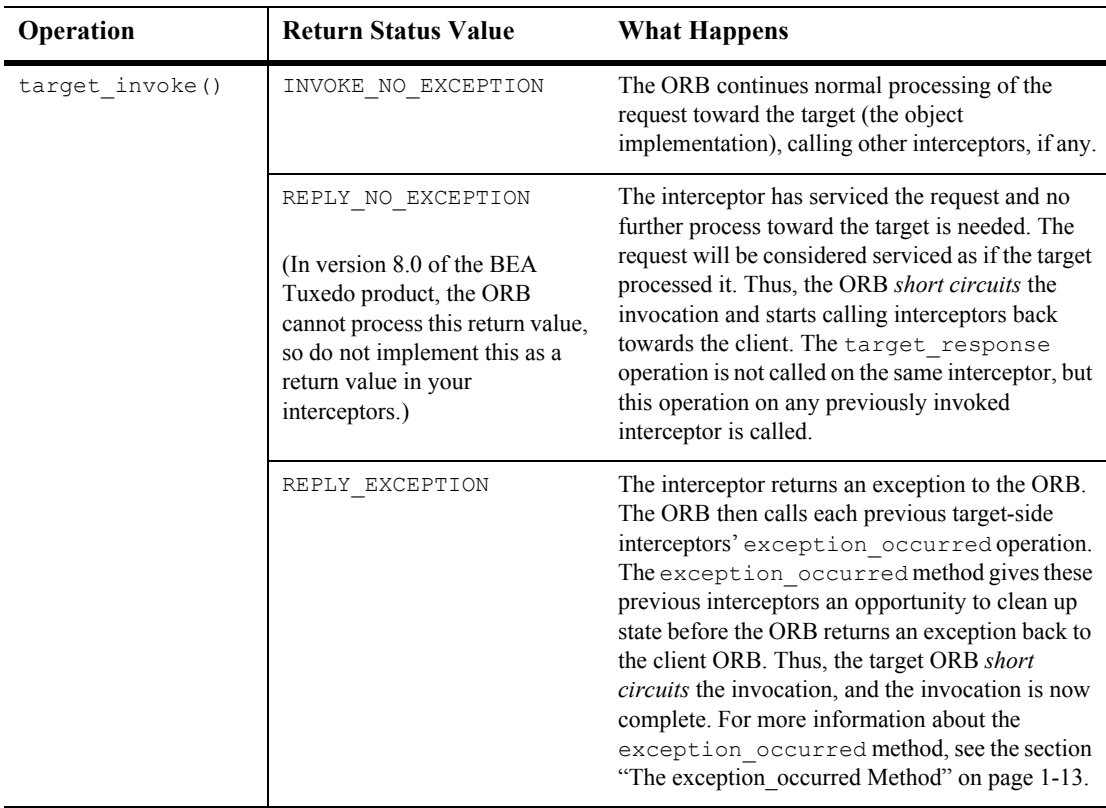

#### <span id="page-23-1"></span>**Table 1-2 Target Interceptor Return Status Values**

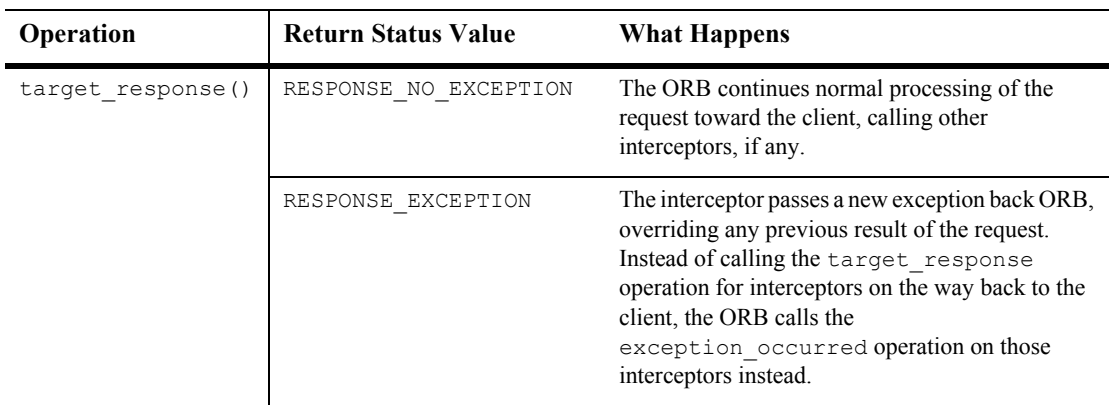

## <span id="page-24-0"></span>**The exception\_occurred Method**

Every interceptor has the exception occurred method, which the ORB may call under the following circumstances:

- The ORB has found an internal problem; for example, an operating system resource error or a communication problem.
- A different interceptor has set an exception (rather than an exception being generated by the ORB or the method). For example, the ORB is calling Interceptors A and B, respectively. Interceptor A has set an exception, so the ORB then calls the exception occurred method on Interceptor B instead of the client response or target response methods. Your interceptor can take advantage of this behavior to examine both the context in which the response containing the exception is being processed and the actual value of the exception without reading the exception from the DataInputStream structure.
- The client application is using a deferred synchronous DII invocation on a Request object and then releases the Request object. In this case no response is delivered to the client.

When one of the preceding situations has occurred, calling the exception occurred method is an alternative to calling the client response or target response methods; however, the effect is essentially the same in that the client invocation is complete.

For more information about keeping track of requests, see the section ["Implementing](#page-35-1)  [the Interceptor's Response Operation" on page 2-6](#page-35-1).

## <span id="page-25-0"></span>**About Short-circuit Behavior**

As mentioned earlier, an interceptor can short-circuit a client request by servicing the request itself or by returning an exception. In either case, the client request is never actually serviced by the target object.

This short-circuit behavior works only in the client invoke or target invoke methods. It doesn't apply to the client response or target response methods.

## <span id="page-25-1"></span>**Using Multiple Request-Level Interceptors**

Multiple request-level interceptors are installed in a queue such that the ORB can execute one after the other in a sequential order. The ORB gives each request-level interceptor the request in succession until there are no more request-level interceptors left in the queue to execute. If all interceptors indicate success, the request is processed. The ORB delivers the resulting response to the transport in the client case, or to the object implementation in the target case. The ORB executes the interceptors servicing a response in the reverse order than that of servicing a request.

When an interceptor does not indicate success, a short circuit response results. This short circuit can be performed by the client invoke or target invoke operations. The status returned from the interceptor tells the ORB that the interceptor itself has decided to respond to the request with an exception, rather than to allow the target object to handle the request. (An interceptor's client\_response or target\_response operation cannot perform any short-circuit behavior, but it can replace the target response.)

Each interceptor is normally unaware of the other interceptors, unless they explicitly share information. This independent programming model is preserved by the execution semantics with regards to short circuits: When an interceptor indicates that a response should be short-circuited and not reach its intended destination (which is the transport on the client side, and the object implementation on the target side), the response circulates back through the interceptors through which it has successfully

passed. For example, if Interceptor A returns the status value INVOKE\_NO\_EXCEPTION after processing a client invoke operation, expecting the request to be delivered, and the next Interceptor, B, denies the request with an exception, that exception gets put into the response and is delivered to Interceptor A's exception occurred operation. The analogous execution model on the target side is in effect also.

[Figure 1-3](#page-26-0) shows the sequence of execution when multiple client-side interceptors are installed on an ORB. (A similar series of operations occur with multiple target-side interceptors.)

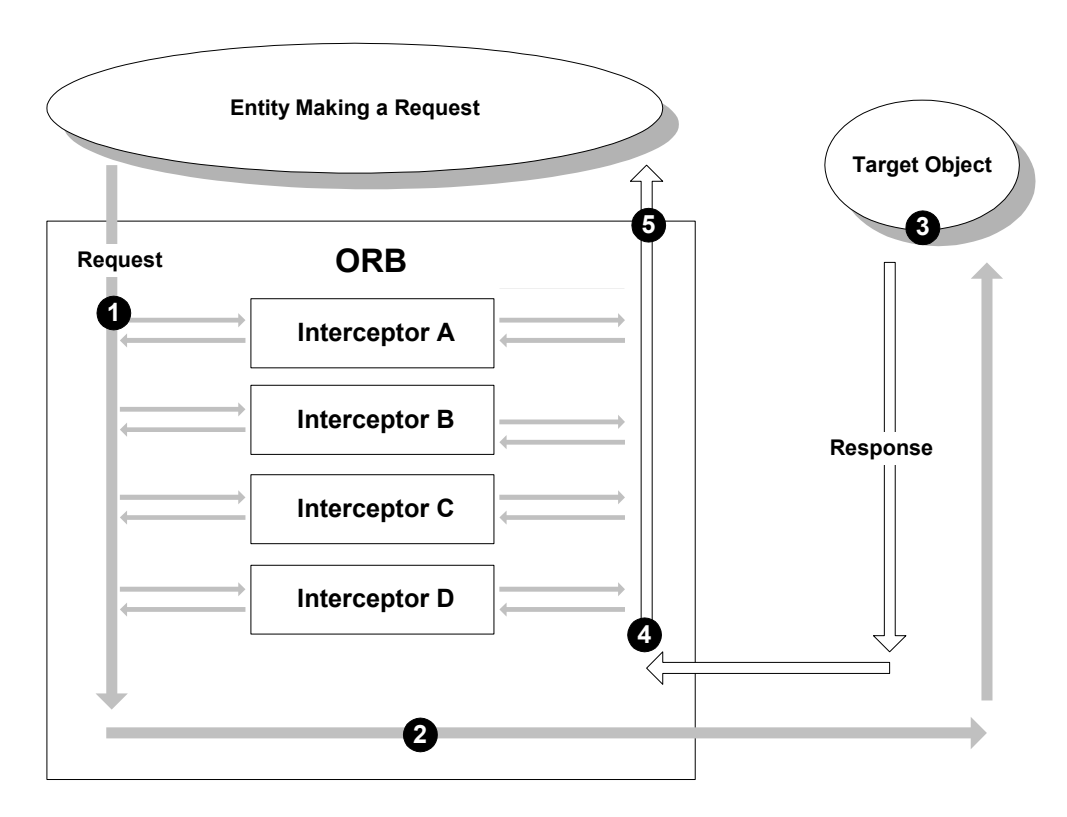

#### <span id="page-26-0"></span>**Figure 1-3 Multiple Interceptors on an ORB**

In [Figure 1-3,](#page-26-0) note the following events that are called out:

1. The client request arrives in the ORB, and the ORB calls Interceptors A through D in sequence.

- 2. The request goes to the target object.
- 3. The target object processes the request and returns a response.
- 4. The response arrives back at the ORB with the client-side interceptors. The ORB then calls each of the registered interceptors in a sequence that's the reverse of the order in which they were called when the request went out.
- 5. The response arrives back at the client application.

## <span id="page-27-0"></span>**Multiple Client-side Interceptors**

When the ORB receives a request, the ORB calls each client-side interceptor's client invoke operation in turn. If the return value INVOKE\_NO\_EXCEPTION is returned from each client\_invoke operation (the normal case), the resulting request is marshaled into a message by the ORB and sent to the target object.

Under the following circumstances, instead of calling the client response operation on remaining interceptors back towards the client, the ORB calls the exception occurred on those interceptors, and then returns an exception back to the client application:

The return value from any client invoke operation is REPLY EXCEPTION.

In this instance, the ORB ceases to propagate the request to remaining interceptors or to the transport. The ORB thus short-circuits the request.

■ The return value from any client response operation is RESPONSE\_EXCEPTION.

In this instance, the interceptor passes an exception back to the ORB, overriding any previous result of the request.

## <span id="page-27-1"></span>**Multiple Target-side Interceptors**

As with the client-side interceptor processing, the ORB calls each target-side interceptor's target invoke operation in succession. If the return value INVOKE NO EXCEPTION is returned from each target invoke operation, the request is passed onto the target object.

Under the following circumstances, instead of calling the target response operation on remaining interceptors back towards the client, the ORB calls the exception occurred on those interceptors, and then returns an exception back towards the client application:

**The return value from any target invoke operation is REPLY EXCEPTION.** 

In this instance, the ORB ceases to propagate the request to any remaining interceptors and the target object. At this point the ORB returns a response to the client ORB, and the target ORB short-circuits the request.

The return value from any target response operation is RESPONSE\_EXCEPTION.

In this instance, the interceptor passes an exception back to the ORB, overriding any previous result of the request.

## <span id="page-28-0"></span>**Interceptors and Meta-Operations**

Meta-operations are operations that support the CORBA Object interface, such as is a, get interface, and non existent. Some meta-operations can be performed by the ORB without issuing an invocation, but other operations sometimes need to invoke the object; namely, the is a, get interface, and non existent methods. These operations can thus trigger interceptors.

The CORBA-specified language binding of these operations converts the operation names from the names defined in IDL to the following:

- $\blacksquare$  \_is\_a
- $\blacksquare$  interface
- non existent (or not existent)

If you are implementing a security-based interceptor, be aware of this behavior because the ORB may invoke these operations as part of a client request. You typically should avoid the situation where an interceptor permits only a specific set of client requests to be sent to a target object, but fails to take these meta-operations into account.

# <span id="page-30-1"></span><span id="page-30-0"></span>**2 Developing CORBA Request-Level Interceptors**

Developing a CORBA request-level interceptor typically involves the following steps:

- [Step 1: Identify the Interfaces of Your CORBA Application](#page-31-0) Also identify the machines on which you plan to deploy the interceptors.
- [Step 2: Write the Interceptor Implementation Code](#page-32-0)
- [Step 3: Create the Interceptor Header File](#page-37-1)
- $\blacksquare$  [Step 4: Build the Interceptor](#page-39-0)
- [Step 5: Test the Interceptor](#page-39-1)

The preceding steps are usually iterative. For example, the first time you build and test your interceptor, you might have only the most basic code in the interceptor that merely verifies that the interceptor is running. With subsequent builds and tests, you gradually implement the full functionality of the interceptor.

The sections that follow explain each of these steps in detail, using the sample interceptors packaged with the BEA Tuxedo software for examples.

# <span id="page-31-0"></span>**Step 1: Identify the Interfaces of Your CORBA Application**

Deploying an interceptor on a given machine constitutes a significant overhead because that interceptor will be invoked every time any application on that machine issues (in the case of a client-side interceptor) or receives (target-side interceptor) a request. Therefore, any interceptor you create must be well-matched to those applications.

For example, a security interceptor typically needs to know about what kinds of requests are of concern, and what kinds of data are being handled in the request.

Any interceptor that deals with specific requests needs to be able to extract the interface repository ID from the request. With that interface knowledge, the interceptor then has a way of knowing what kind of data is in the request, and can then handle that data in a request-specific fashion.

In addition, if a request is sent that is *not* of interest, the interceptor needs to be able to pass the request through quickly and efficiently.

The PersonQuery example described in [Chapter 4, "PersonQuery Sample](#page-46-2)  [Application,"](#page-46-2) uses an interceptor that determines whether the user of the PersonQuery client application can receive addresses. If the identity of the user matches specific criteria, the interceptor allows the full address number to be returned to the client. If no match exists, the interceptor returns only the string of  $x$  characters to the log file in place of the address.

# <span id="page-32-0"></span>**Step 2: Write the Interceptor Implementation Code**

To implement an interceptor:

- For your first pass on implementing an interceptor, keep it simple. For example, you might decide for each function member to implement a statement that prints a message to a log file. This would simply verify that the interceptor is properly built, registered, and running. Once you know your interceptor is working properly, you can iteratively add code until you have all the functionality you need.
- If you are planning to deploy client- and target-side interceptors to implement a specific piece of functionality, you can implement both interceptors in a single source file. Then when you build and deploy the interceptors, you can configure them separately on the client- and target-side machines if you desire. The sample interceptors provided with the BEA Tuxedo software are done this way.

The topics that follow discuss implementation considerations that may be typical of many interceptors. Examples from the InterceptorData interceptors, which are described in [Chapter 7, "InterceptorData Sample Interceptors,"](#page-74-2) are provided.

## <span id="page-32-1"></span>**Starting the Implementation File**

You can use the code fragments included in Appendix A as a place to start implementing your interceptor. You may use the code included in Appendix A, or you may copy the following starter files available at the WebLogic Enterprise Developer Center on the BEA Web site:

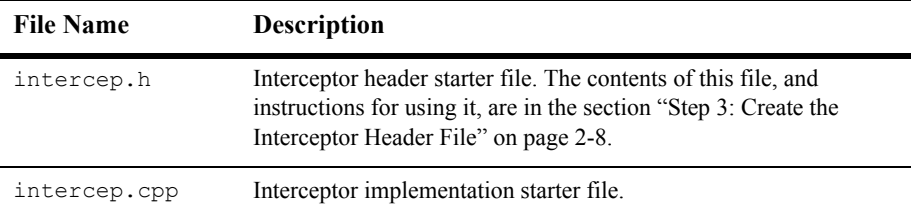

For information about getting these starter files from the WebLogic Enterprise Developer Center, see the *Release Notes*.

You can start your interceptor implementation using the sample interceptor code provided in Appendix A, where *YourInterceptor* represents the name of the interceptor you are implementing. The ORB will always pass nil references for the ServiceContextList and CORBA::DataOutputStream parameters. You should not use or reference those parameters. You should not test those parameters for nil because this restriction may change in a future version.

## <span id="page-33-0"></span>**Initializing the Interceptor at Run Time**

All interceptors are instantiated when the ORB is initialized. At no other time are request-level interceptors instantiated. As part of initializing, the interceptor's initialization routine must instantiate an instance of an implementation for a client interceptor, or a target interceptor, or both, depending upon what the interceptor intends to support. As mentioned earlier, a single shareable image can support both the client-side and target-side interceptors. The instances of any interceptor instantiated are then returned from the initialization routine and registered with the ORB run time.

The following code fragment is from the InterceptorData interceptor, and shows the declaration of the initialization operation invoked by the client-side ORB when that ORB is initialized:

```
void InterceptorDataClientInit(
  CORBA::ORB ptr TheORB,
    RequestLevelInterceptor::ClientRequestInterceptor ** ClientPtr,
    RequestLevelInterceptor::TargetRequestInterceptor ** TargetPtr,
   CORBA::Boolean * RetStatus)
```
The following code fragment shows the statements to instantiate the InterceptorData client interceptor class. Note that this fragment uses a class named  $\text{trace}_r$ , which is used for keeping track of each incoming client request so that it can be matched with the response returned by the target object. The tracker class is described in the section ["Identifying Operations in the Request" on page 2-5.](#page-34-1)

```
ClientInterceptorData * client = new ClientInterceptorData(TheORB, tracker);
     if (!client)
     {
         tmpfile << "InterceptorDataClientInit: Client alloc failed" 
                << endl << endl;
         *RetStatus = CORBA_FALSE;
```

```
 delete tracker;
 return;
```
}

The following code fragment shows the statements to return the interceptor class to the ORB:

```
*ClientPtr = client;
*TargetPtr = 0;
*RetStatus = CORBA_TRUE;
return;
```
## <span id="page-34-0"></span>**Obtaining the Interface Name from a Request**

If you have an interceptor that works with specific interfaces or requests, the interceptor needs a way to extract the interface ID associated with a request so that the interceptor can identify it and thus know how to handle the data in the request. For example, the InterceptorData interceptor manipulates the request parameters sent in requests from the PersonQuery application. To manipulate the request parameters, the interceptor needs to know which request is being sent.

The following code fragment from the InterceptorData sample shows the interface ID extracted from the RequestContext structure:

```
if (strcmp(request context.interface id.in(),
         PersonQuery:: get interface name()) != 0)
    return ret_status;
```
## <span id="page-34-1"></span>**Identifying Operations in the Request**

Using the extracted interface ID, the InterceptorData sample uses a simple  $\frac{1}{100}$ statement to identify the operation in the client request. That way, the interceptor will know what do with the request parameters contained in the request.

The following code fragment shows the switch statement that checks for either the  $\text{Exit}$  operation or the operation to query the database for a person by name. Note the use of the parser object, which extracts operations from the request retrieved from the tracker object.

```
m outfile << " Operation: " << request context.operation << endl;
       PQ parser;
      PQ::op key key = parser.MapOperation(request context.operation.in());
       switch (key)
       {
             default:
               m outfile << " ERROR: operation is not member of "
                           << request context.interface id.in() << endl;
                                excep val = new CORBA::BAD OPERATION();
                return Interceptors::REPLY_EXCEPTION;
             case PQ::Exit:
                m_outfile << endl;
               return ret status;
             case PQ::ByPerson:
\left\{ \begin{array}{cc} 0 & 0 & 0 \\ 0 & 0 & 0 \\ 0 & 0 & 0 \\ 0 & 0 & 0 \\ 0 & 0 & 0 \\ 0 & 0 & 0 \\ 0 & 0 & 0 \\ 0 & 0 & 0 \\ 0 & 0 & 0 \\ 0 & 0 & 0 \\ 0 & 0 & 0 \\ 0 & 0 & 0 \\ 0 & 0 & 0 & 0 \\ 0 & 0 & 0 & 0 \\ 0 & 0 & 0 & 0 \\ 0 & 0 & 0 & 0 & 0 \\ 0 & 0 & 0 & 0 & 0 \\ 0 & 0 & 0 & 0 & 0 \\ 0 & 0 & 0 & 0 & 0 \\ 0 & 0 PersonQuery::Person per;
                   parser.GetByPerson(request arg stream, &per);
                   m outfile << " Parameters:" << endl;
                   m_outfile << per << endl;
 }
                break;
```
## <span id="page-35-1"></span><span id="page-35-0"></span>**Implementing the Interceptor's Response Operation**

Extracting an interface ID out of a client request is fairly straightforward. However, it's not quite as simple to do that with a target response. If an interceptor needs to know what interface and operation is associated with the response it receives from the ORB, it needs to have special logic for tracking requests. It is the interceptor's responsibility to track requests coming from the client.

The InterceptorData samples implement a language object, called  $\text{Trace}_{r}$ , that keeps a record of the target-bound requests, and then matches the target responses to them when those responses arrive back at the interceptor.

The client response and target response operations on the InterceptorData samples extract interface and operation information from the Tracker object when responses are returned from the target.
The following InterceptorData code fragment extracts the request associated with a response:

```
RequestInfo * req info = m tracker->CompleteRequest(reply context);
    if (!req_info)
     {
      m outfile << " unable to find request for this reply (must not be one
      we care about)" << endl << endl;
       return Interceptors::RESPONSE_NO_EXCEPTION;
     }
    //
    // This is the interface we are expecting. Now identify the operation
    // being invoked, so we can parse the request parameters.
    //
   m outfile << " ReplyStatus: ";
   OutputReplyStatus(m_outfile, reply_context.reply_status);
    m_outfile << endl;
   m_outfile << " Interface: " << req_info->intf() << endl;
   m_outfile << " Operation: " << req_info->op() << endl;
    PQ parser;
   PQ::op key key = parser.MapOperation(req_info->op());
```
Now that the interceptor has obtained the request associated with the response, the interceptor can handle the data in the response appropriately.

### **Reading Parameters Out of a Data Input Stream**

The following code fragment shows an example of how the InterceptorData sample places the request parameters from a data stream into a structure. The parameter S in the following code fragment represents a pointer to a DataInputStream structure that can be used by the interceptor implementation to retrieve the value of the reply parameters of the PersonQuery operation. The code encapsulated by the braces in this code fragment extracts the parameters of the response from the DataInputStream structure. For more information about the DataInputStream structure, see Chapter 8, ["Request-Level Interceptor API."](#page-82-0)

```
void PO:: get addr(CORBA:: DataInputStream_ptr S,
                   PersonQuery::Address *addr)
{
    addr->number = S->read short();
    addr->street = S->read string();
    addr->town = S->read string();
```

```
addr->state = S->read string();
addr->country = S->read string();
```
### **Exceptions**

}

Exceptions from interceptors returned via the  $\epsilon_{\text{accept}}$  val parameter can only be a derived type from the CORBA::SystemException base class. (Any other exception type that the interceptor implementations return to the ORB is converted by the ORB to a CORBA:: UNKNOWN exception, which is passed via the excep val parameter.) You need to map exceptions to a CORBA::SystemException class or one of its derivatives.

# **Step 3: Create the Interceptor Header File**

After you have created any implementation code in the interceptor implementation file, you need to provide any data or operations as needed to the interceptor header file.

The following code example shows basic information that is required in the header file for an interceptor implementation file that implements both client- and target-side interceptors.

This example also shows:

- The include file needed for security
- Target data members for security

In this code example, YourInterceptor represents the name of the interceptor you are creating.

```
#include <CORBA.h>
#include <RequestLevelInterceptor.h>
#include <security_c.h> //for security
class YourInterceptorClient : public virtual 
RequestLevelInterceptor::ClientRequestInterceptor
{
private:
     YourInterceptorClient() {}
```

```
 CORBA::ORB_ptr m_orb;
public:
     YourInterceptorClient(CORBA::ORB_ptr TheOrb);
     ~YourInterceptorClient() {}
     Interceptors::ShutdownReturnStatus shutdown(
         Interceptors::ShutdownReason reason,
        CORBA:: Exception ptr & excep val);
     CORBA::String id();
     void exception_occurred (
         const RequestLevelInterceptor::ReplyContext & reply_context,
        CORBA:: Exception ptr excep val);
     Interceptors::InvokeReturnStatus client_invoke (
        const RequestLevelInterceptor:: RequestContext & request context,
         RequestLevelInterceptor::ServiceContextList_ptr service_context,
         CORBA::DataInputStream_ptr request_arg_stream,
         CORBA::DataOutputStream_ptr reply_arg_stream,
        CORBA:: Exception ptr & excep val);
     Interceptors::ResponseReturnStatus client_response (
         const RequestLevelInterceptor::ReplyContext & reply_context,
         RequestLevelInterceptor::ServiceContextList_ptr service_context,
         CORBA::DataInputStream_ptr arg_stream,
        CORBA:: Exception ptr & excep val);
};
class YourInterceptorTarget : public virtual 
RequestLevelInterceptor::TargetRequestInterceptor
{
private:
     YourInterceptorTarget() {}
     CORBA::ORB_ptr m_orb;
    SecurityLevell::Current ptr m security current; //for security
    Security::AttributeTypeList * m attributes to get; //for security
public:
     YourInterceptorTarget(CORBA::ORB_ptr TheOrb);
     ~YourInterceptorTarget();
     Interceptors::ShutdownReturnStatus shutdown(
         Interceptors::ShutdownReason reason,
        CORBA:: Exception ptr & excep val);
     CORBA::String id();
     void exception_occurred (
        const RequestLevelInterceptor:: ReplyContext & reply context,
        CORBA:: Exception ptr excep val);
     Interceptors::InvokeReturnStatus target_invoke (
        const RequestLevelInterceptor::RequestContext & request context,
         RequestLevelInterceptor::ServiceContextList_ptr service_context,
         CORBA::DataInputStream_ptr request_arg_stream,
        CORBA::DataOutputStream_ptr_reply_arg_stream,
         CORBA::Exception_ptr & excep_val);
```

```
 Interceptors::ResponseReturnStatus target_response (
     const RequestLevelInterceptor::ReplyContext & reply_context,
     RequestLevelInterceptor::ServiceContextList_ptr service_context,
     CORBA::DataInputStream_ptr arg_stream,
    CORBA:: Exception ptr & excep val);
```
};

## **Step 4: Build the Interceptor**

Interceptors are built into shareable libraries. Therefore, the steps for building an interceptor are platform-specific. For details about the specific commands and options used to build interceptors on any particular platform, execute the makefile that builds the interceptor sample applications provided with the BEA Tuxedo software, and view the results of the build in the log file that results from the build.

The command to build the sample interceptors is as follows:

#### **Windows 2000**

```
> nmake -f makefile.nt
```
#### **UNIX**

> make -f makefile.mk

For more information about building and running the sample interceptors provided with the BEA Tuxedo software, see [Chapter 4, "PersonQuery Sample Application."](#page-46-0)

# **Step 5: Test the Interceptor**

Testing an interceptor requires you to perform the following tasks:

- $\blacksquare$  Register the interceptor
- Boot the CORBA server application using the tmboot command
- Run the CORBA client application

Check the interceptor's log file to verify the interceptor's behavior

For information about registering interceptors, see [Chapter 3, "Deploying CORBA](#page-42-0)  [Request-Level Interceptors."](#page-42-0)

**2-12** Using CORBA Request-Level Interceptors

# <span id="page-42-0"></span>**3 Deploying CORBA Request-Level Interceptors**

There are three administrative tasks associated with managing the registration of CORBA request-level interceptors:

- [Registering an Interceptor](#page-42-1)
- [Unregistering an Interceptor](#page-43-0)
- [Changing the Order in Which Interceptors Are Called](#page-44-0)

This section explains these three tasks.

# <span id="page-42-1"></span>**Registering an Interceptor**

You use the epifreg command to register your interceptors with an ORB. When you register an interceptor, the interceptor is added to the end of the list of interceptors already registered with the ORB. This is important when you have multiple interceptors registered with an ORB.

The syntax of the epifreg command for registering interceptors is the following:

```
epifreg -t bea/wle -i AppRequestInterceptor \
        –p <InterceptorName> –f <FileName> –e <EntryPoint> \
        -u "DisplayName=<Administrative Name>" -v 1.0
```
In the preceding command line:

- *InterceptorName* represents the name of the interceptor registered with the ORB, and the name you choose needs to be unique among those previously registered. You use this name for specifying the order of multiple interceptors and for unregistering an interceptor. The *FileName*, *EntryPoint*, and DisplayName arguments that follow are associated with this name.
- *FileName* represents the location of the file containing the implementation of the interceptor. This name is operating system and language dependent. This file is a sharable image file.
- *EntryPoint* represents a string value that is the name of the entry point for the interceptor. This name is programming language specific. This value is the name of the initialization function in the shareable image that creates an instance of the interceptor.
- DisplayName specifies a string value used for administrative functions and other reporting purposes. This name is strictly an administrative name.
- **Note:** When you register an interceptor on a machine on which BEA Tuxedo CORBA server processes are already running, those processes will not be subject to interception. Only those processes that are started *after* an interceptor is registered are subject to interception. If you want to make sure that all CORBA server processes are subject to interception, make sure that you register you interceptors before you boot any CORBA server processes.

# <span id="page-43-0"></span>**Unregistering an Interceptor**

Use the epifunreg command to unregister an interceptor from an ORB. This command has the following syntax:

```
epifunreg -t bea/wle -p <InterceptorName>
```
The argument *<InterceptorName>* is the same case-insensitive name specified in the epifreg command. Unregistering an interceptor takes it out of the interceptor order.

# <span id="page-44-0"></span>**Changing the Order in Which Interceptors Are Called**

You can see the order in which interceptors are registered, and thus called, by using the following command:

```
epifregedt -t bea/wle -g –k SYSTEM/interfaces/AppRequestInterceptor
```
The epifregedit displays the order in which interceptors are executed when the ORB receives a request.

You can change the order in which the interceptors are executed using the following command:

```
epifregedt -t bea/wle -s -k SYSTEM/interfaces/AppRequestInterceptor \
-a Selector=Order -a Order=<InterceptorName1>,<InterceptorName2>,...
```
Each *<InterceptorName>* is the case-insensitive name of the interceptor that must have been previously registered. This command replaces the order currently in the registry. The epifregedt command must specify every interceptor that you want to have loaded and executed by the ORB. If an interceptor is still registered and if you do not specify its name using epifregedt command, the interceptor is not loaded.

# <span id="page-46-0"></span>**4 PersonQuery Sample Application**

To understand and use the interceptor examples packaged with the BEA Tuxedo software, you need to build and run the PersonQuery sample application. The PersonQuery sample application itself does not contain any interceptors; however, this application is used as the basis for the sample interceptor applications that are described in the three chapters that follow.

This topic includes the following sections:

- [How the PersonQuery Sample Application Works](#page-46-1)
- [The OMG IDL for the PersonQuery Sample Application](#page-50-0)
- [Building and Running the PersonQuery Sample Application](#page-53-0)

# <span id="page-46-1"></span>**How the PersonQuery Sample Application Works**

The PersonQuery sample application implements a simple database query interface. Using the PersonQuery application, a user can get information about people in the database that match specific search criteria, such as:

- Physical characteristics, such as age, weight, hair color, eye color, or skin color
- Name, address, or other details

The PersonQuery application contains the following components:

 $\blacksquare$  A client application, which issues requests that contain a variety of data types as parameters. The client application accepts command line input from the user in a specific form, packages the input according to the sample interface, and sends the appropriate request.

When the client application receives the result of the query from the server, it will report the number of items that were found. The user can then enter the command that displays the result of the latest query, or specify a new query.

 A server application, which contains a simple, built-in database. The server application accesses the database to service the client request.

### **PersonQuery Database**

The PersonQuery database in the server application contains the following information about each person in the database:

- **Name**
- Address
- U.S. Social Security number
- $\blacksquare$  Sex
- $\blacksquare$  Age
- Marital status
- Hobby
- Date of birth
- $H$ eight
- **Weight**
- Hair color
- $\blacksquare$  Skin color
- $\blacksquare$  Eye color

■ Other physical characteristics

### **Client Application Command-line Interface**

The PersonQuery sample application implements a simple command-line interface in the client component with which the user can enter database query commands and the command to exit from the application.

The database query commands have the following syntax:

Option? *command* [*keyword*] [*command* [*keyword*]]...

In this command syntax:

- Option? is the PersonQuery command prompt.
- *command* is one of the PersonQuery commands from [Table 4-1](#page-48-0).
- *keyword* is one of the keywords from [Table 4-1.](#page-48-0) Note the following rules on specifying keywords:
	- Compound keywords, as typically supplied for the name and address commands, must be separated by spaces and enclosed in double-quote characters (""), as in the following command:

Option? **name "Thomas Mann"**

• When specifying an address, always separate street name, city name, state or province, country name, and other parts of the address with commas, as in the following command:

Option? **address "116 Einbahnstrasse, Frankfurt am Main, BRD"**

 $\blacksquare$  You may specify multiple commands in a single line, as in the following example:

Option? **hair brown eyes blue**

#### <span id="page-48-0"></span>**Table 4-1 PersonQuery Application Commands and Keywords**

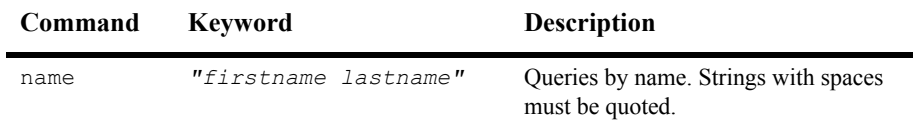

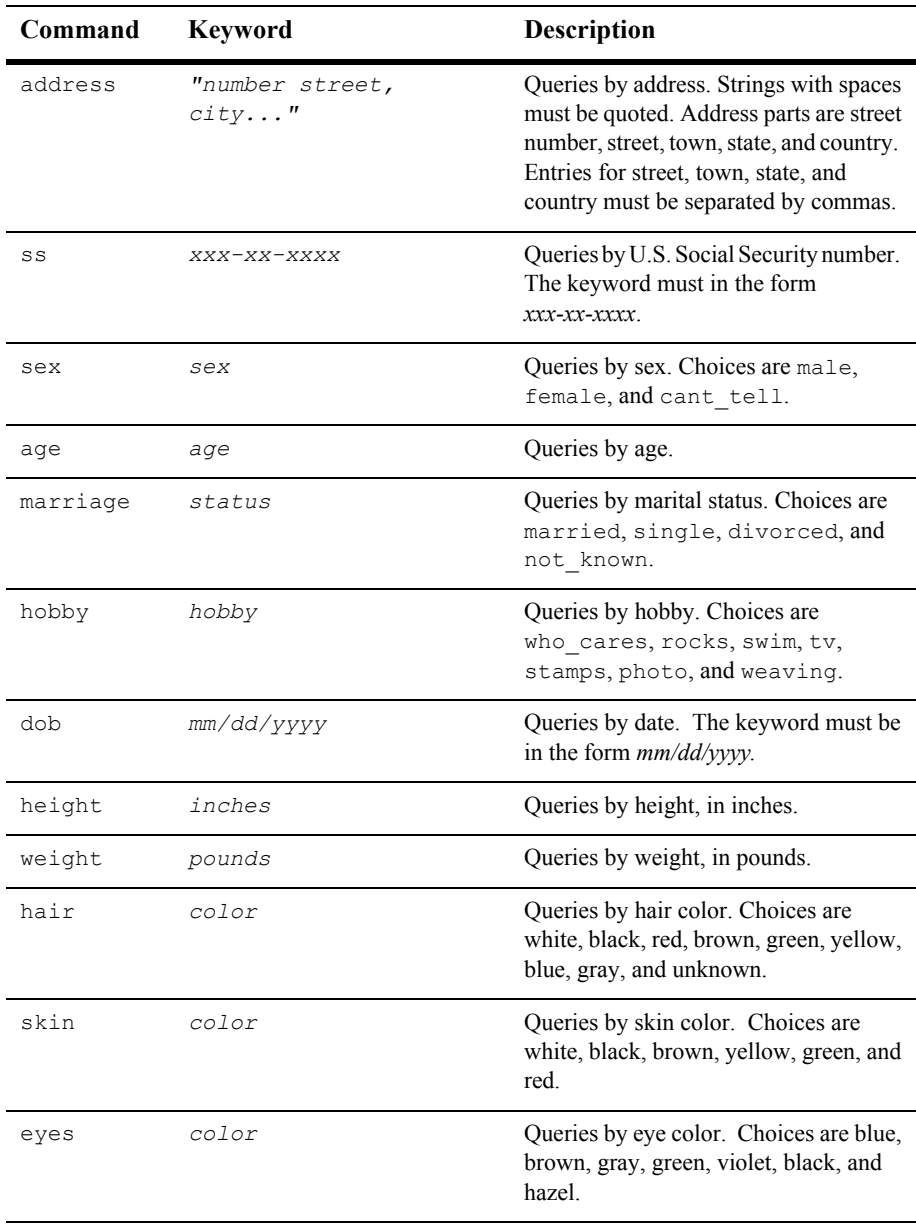

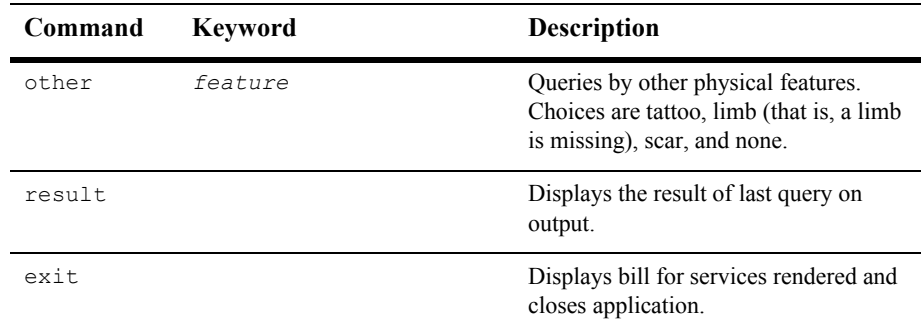

# <span id="page-50-0"></span>**The OMG IDL for the PersonQuery Sample Application**

[Listing 4-1](#page-50-1) provides the OMG IDL code for the implemented in the PersonQuery sample application.

<span id="page-50-1"></span>**Listing 4-1 OMG IDL Code for the PersonQuery Application Interfaces**

```
#pragma prefix "beasys.com"
interface PersonQuery
{
        enum MONTHS {Empty,Jan, Feb, Mar, Apr, May, Jun, Jul, Aug,
                       Sep, Oct, Nov, Dec};
        struct date_ {
                       MONTHS Month;
                       short Day;
                       short Year;
                    };
       typedef date Date;
        struct addr_ {
               short number;
               string street;
               string town;
               string state;
               string country;
```
 }; typedef addr\_ Address; enum MARRIAGE {not known, single, married, divorced}; enum HOBBIES {who cares, rocks, swim, tv, stamps, photo, weaving}; enum SEX {cant tell, male, female}; enum COLOR {white, black, brown, yellow, red, green, blue, gray, violet, hazel, unknown, dontcare}; enum MARKINGS {dont care, tattoo, scar, missing limb, none}; struct person\_ { string name; Address addr; string ss; SEX sex; short age; MARRIAGE mar; HOBBIES rec; Date dob; short ht; long wt; COLOR hair; COLOR eye; COLOR skin;<br>MARKINGS other; MARKINGS }; typedef person\_ Person; typedef sequence <Person> Possibles; union reason\_ switch (short) { case 0: string name; case 1: Address addr; case 2: string ss; case 3: SEX sex; case 4: short age; case 5: MARRIAGE mar; case 6: HOBBIES rec; case 7: Date dob; case 8: short ht; case 9: long wt; case 10: COLOR hair; case 11: COLOR eyes; case 12: COLOR skin; case 13: MARKINGS other; }; typedef reason\_ Reason; exception DataOutOfRange  $\left\{\begin{array}{ccc} & & \\ & & \end{array}\right\}$ 

Reason why;

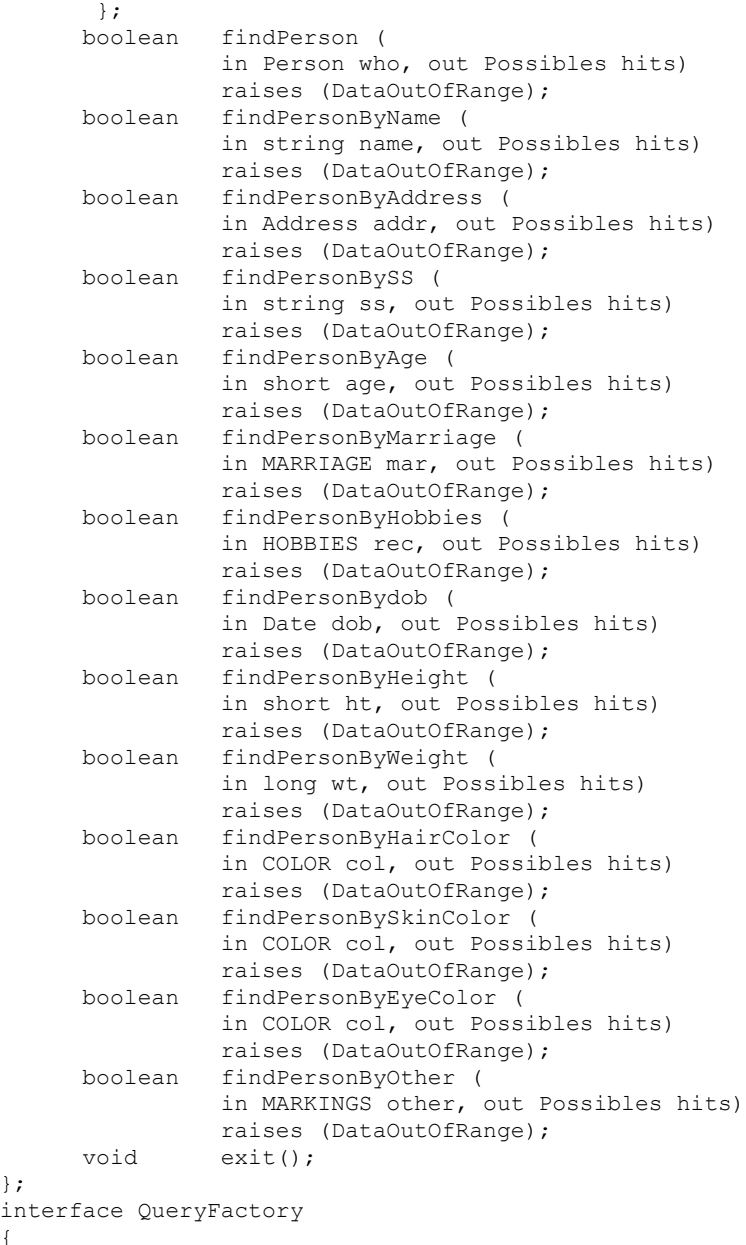

{

```
PersonQuery createQuery (in string name);
};
```
# <span id="page-53-0"></span>**Building and Running the PersonQuery Sample Application**

To build and run the PersonQuery sample application:

- 1. Copy the files for the PersonQuery sample application into a work directory.
- 2. Change the protection of the files for the PersonQuery sample application.
- 3. Set the environment variables.
- 4. Build the CORBA client and server sample applications.
- 5. Start the PersonQuery client and server applications.
- 6. Using the client application, enter a number of commands to search the database on the server.
- 7. Stop the PersonQuery sample application.

## **Copying the Files for the PersonQuery Sample Application**

The request-level interceptor sample application files are located in the following directory:

\$TUXDIR\samples\corba\interceptors\_cxx

To create a copy of these files so that you can build them and run them, do the following:

1. Create a working directory into which to copy the sample files.

2. Copy the interceptors cxx samples to the working directory created in the previous step:

#### **Windows 2000**

> xcopy /s/i %TUXDIR%\samples\corba\interceptors\_cxx <*workdirectory*>\cxx

#### **UNIX**

> cp -R \$TUXDIR/samples/corba/interceptors\_cxx <*workdirectory*>/cxx

3. Change to the working directory containing the sample files:

#### **Windows 2000**

```
> cd <workdirectory>\cxx
```
#### **UNIX**

> cd <*workdirectory*>/cxx

You will use the files listed and described in [Table 4-2](#page-55-0) in the PersonQuery sample application.

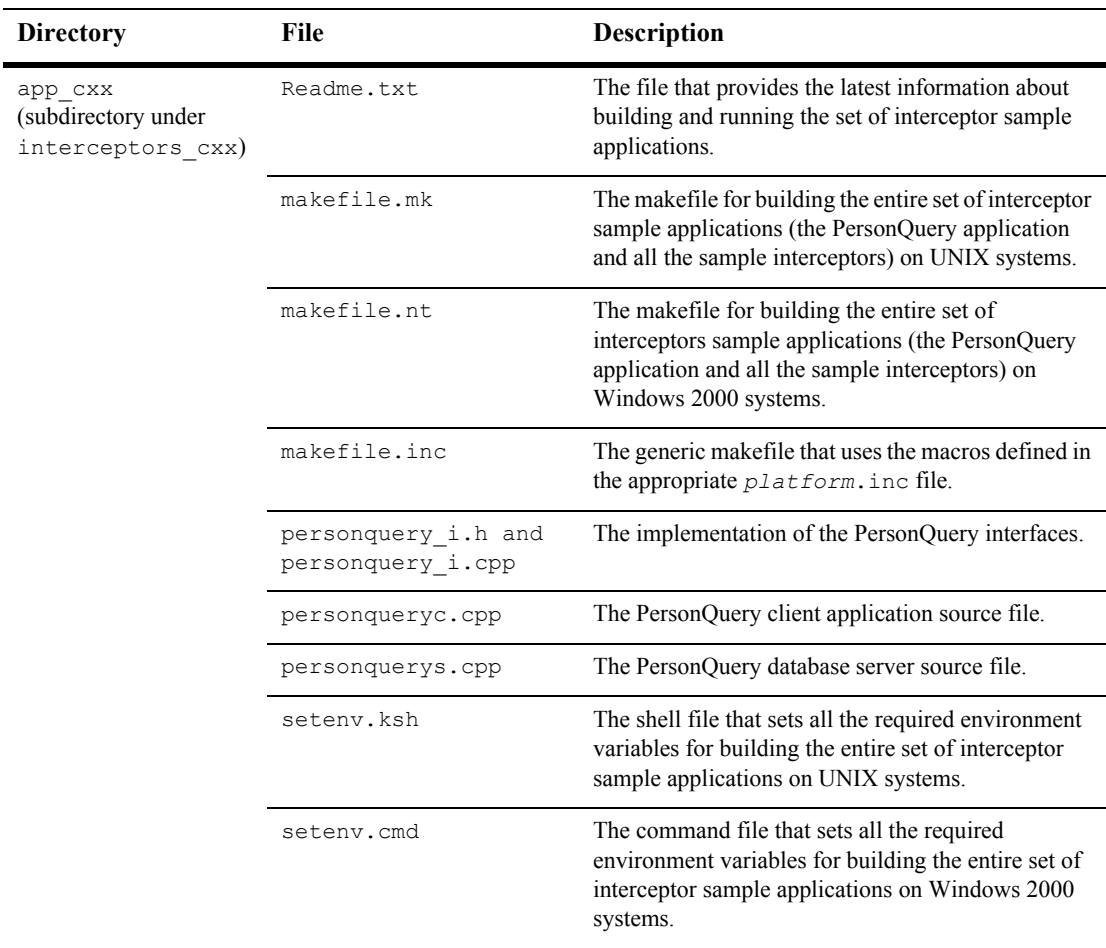

#### <span id="page-55-0"></span>**Table 4-2 Files Included in the Interceptors Sample Applications**

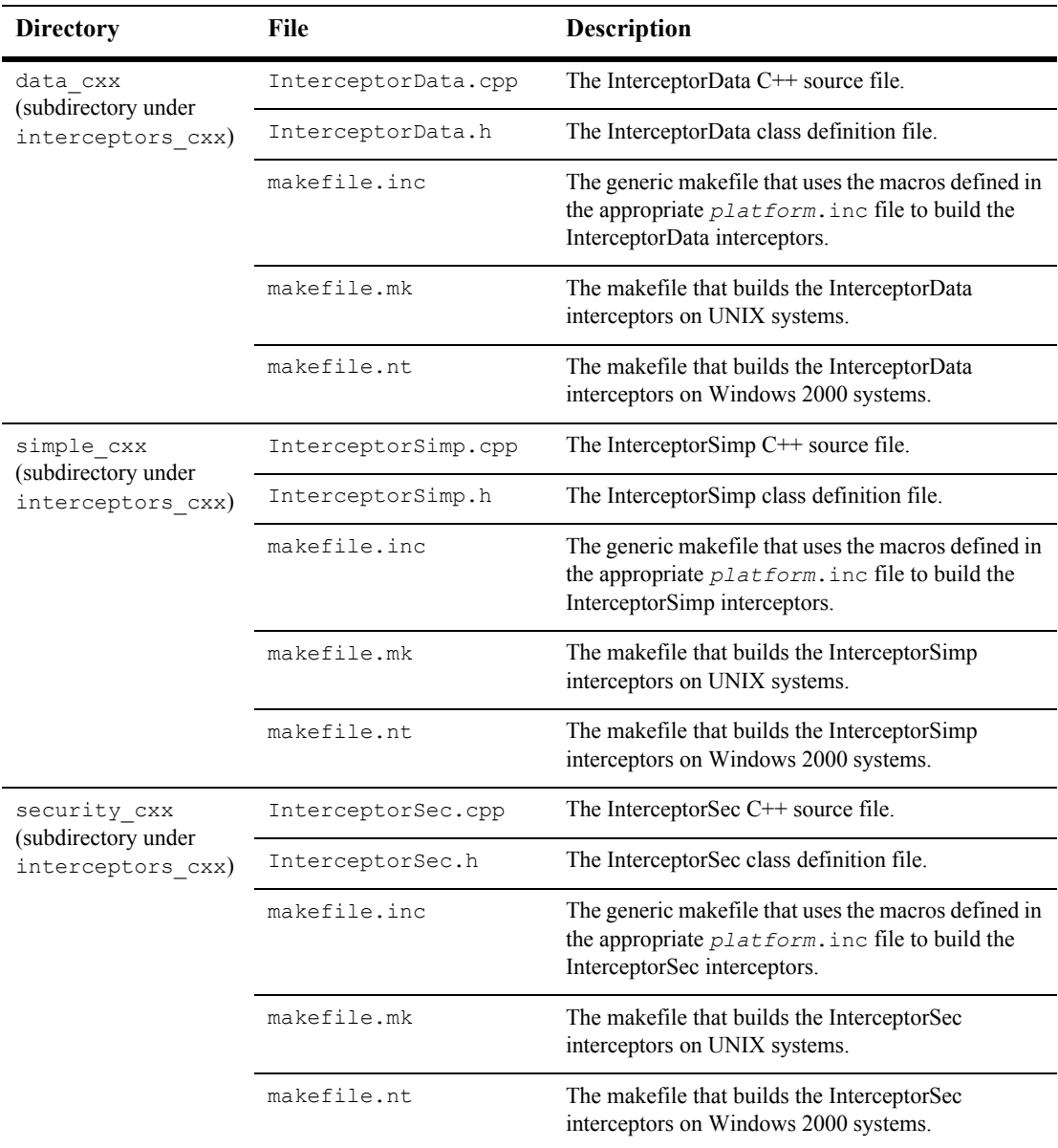

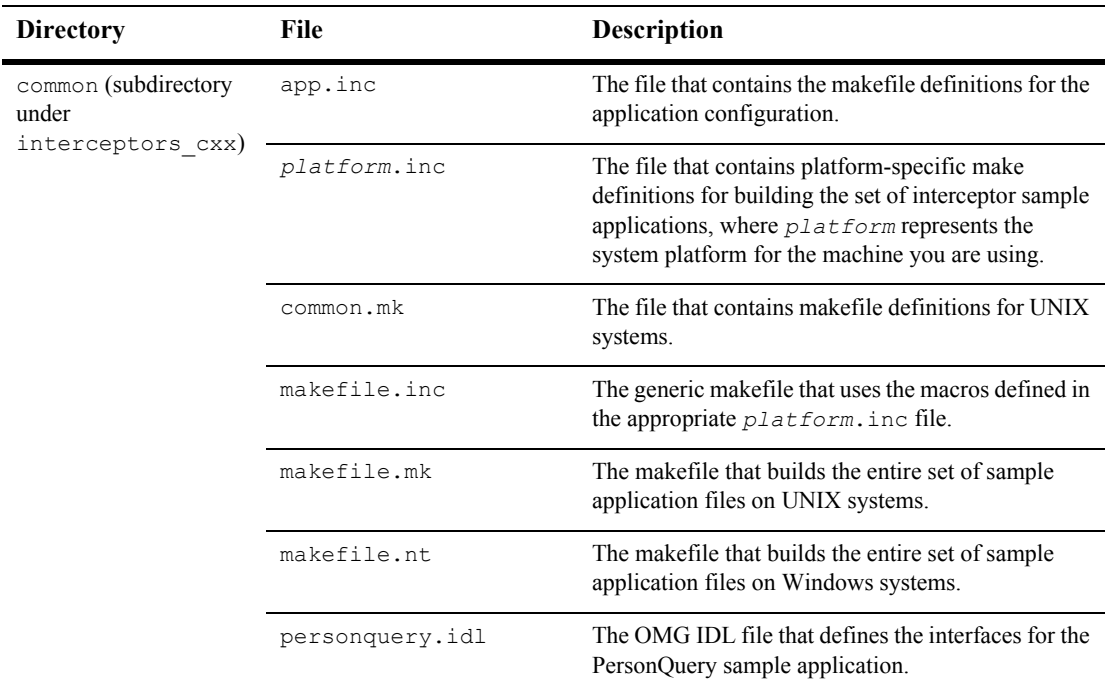

### **Changing the Protection on PersonQuery Application Files**

During the installation of the BEA Tuxedo software, the sample application files are marked read-only. Before you can edit or build the files in the PersonQuery sample application, you need to change the protection attribute of the files you copied into your work directory, as follows. First make sure you are in the working directory into which you copied the sample application files.

#### **Windows 2000**

prompt>attrib -r /s \*.\*

#### **UNIX**

```
prompt>/bin/ksh 
ksh prompt>chmod -R u+w *.*
```
### **Setting the Environment Variables**

Before building and running the PersonQuery sample application, you need to set the environment in which the application runs. To set the environment variables and other property settings needed to build and run the PersonQuery sample application, enter the following command:

#### **Windows 2000**

> setenv.cmd

**UNIX:**

> \$ . ./setenv.ksh

### **Building the CORBA Client and Server Applications**

The following command builds the PersonQuery application, creates a machine-specific UBBCONFIG file, and loads the UBBCONFIG file:

#### **Windows 2000**

> nmake -f makefile.nt

#### **UNIX**

\$ make -f makefile.mk

**Note:** For convenience, the makefile executed in this step builds the entire set of interceptor samples. This includes the InterceptorSimp, InterceptorSec, and InterceptorData interceptors as well. Details on implementing and building those interceptors, as well as running them with the PersonQuery sample application, are provided in the chapters that follow.

### **Start the PersonQuery Client and Server Applications**

Start the PersonQuery sample application by entering the following command:

```
prompt> tmboot -y
```
## **Running the PersonQuery Sample Application**

A typical usage scenario of the PersonQuery sample application involves the following steps:

1. Enter a query command for one feature, and check for number of returned items, for example:

Option? **hair brown eyes blue**

- 2. Enter additional query data about the feature queried in the preceding step.
- 3. Continue queries until all the query data is narrowed down to a desirable level.
- 4. Enter the result command to see the final query result.
- 5. Start a new query cycle.
- 6. Enter the exit command to quit from the application.

## **Stopping the PersonQuery Sample Application**

To stop the PersonQuery sample application, enter the following command:

prompt>tmshutdown -y

# **5 InterceptorSimp Sample Interceptors**

This topic includes the following sections:

- [How the PersonQuery Sample Interceptors Work](#page-60-0)
- [Registering and Running the PersonQuery Interceptors](#page-61-0)
- [Examining the Output of the Interceptors](#page-62-0)
- [Unregistering the Interceptors](#page-63-0)

Before trying out the steps described in this chapter, make sure you have completed all the steps described in [Chapter 4, "PersonQuery Sample Application."](#page-46-0)

# <span id="page-60-0"></span>**How the PersonQuery Sample Interceptors Work**

The InterceptorSimp sample interceptor shows how the operation in a request passed to an interceptor can be accessed via a RequestContext object. When the InterceptorSimp sample intercepts a request, the interceptor does the following:

- Writes the operation name out to a data file, but does not interpret or modify the parameters in the request
- $\blacksquare$  Returns appropriate status from the interceptor methods

Assuming a successful call to the interceptor, the client invocation is passed onto the target object and serviced in the usual way. Thus the InterceptorSimp sample interceptor shows the following:

- An implementation of a basic monitoring service, which simply tracks each operation on the target object that has been invoked.
- How an interceptor can identify the operation contained in the request by accessing the parameters passed by the ORB to the interceptor methods.

The InterceptorSimp sample interceptor also shows two different interceptors being defined and registered, but implemented in a single source file. In this example, the client and target interceptors are registered separately, with the client interceptor initialized first.

# <span id="page-61-0"></span>**Registering and Running the PersonQuery Interceptors**

When you run the makefile that builds the PersonQuery sample application in [Chapter 4, "PersonQuery Sample Application,"](#page-46-0) the entire set of sample interceptors are built as well, including the InterceptorSimp interceptor. This section describes how to register the InterceptorSimp interceptor so that it works with PersonQuery application at run time.

To register and run the InterceptorSimp client and server interceptors:

1. Change directory to the InterceptorSimp sample directory, where *workdirectory* represents the name of the directory into which you copied the interceptor sample applications in [Chapter 4, "PersonQuery Sample Application."](#page-46-0)

#### **Windows 2000**

> cd <*workdirectory*>\cxx\simple\_cxx

**UNIX**

\$ cd <*workdirectory*>/cxx/simple\_cxx

2. Register the interceptor:

#### **Windows 2000**

```
> nmake -f makefile.nt config
```
**UNIX**

```
$ make -f makefile.mk config
```
3. Boot the CORBA server and run the client:

#### **Windows 2000**

```
> cd <workdirectory>\cxx\app_cxx
> tmboot -y
> PersonQueryClient
```
#### **UNIX**

```
> cd <workdirectory>/cxx/app_cxx
> tmboot -y
> PersonQueryClient
```
- 4. Perform any number of invocations using the PersonQuery client application, using the command syntax described in [Chapter 4, "PersonQuery Sample](#page-46-0)  [Application."](#page-46-0)
- 5. Stop the PersonQuery application:

```
> tmshutdown -y
```
# <span id="page-62-0"></span>**Examining the Output of the Interceptors**

The output from the simple client interceptor is in files named with the following syntax:

InterceptorSimpClient*xxxx*.out

In the preceding syntax line, *xxxx* represents the process ID of the executable within which the interceptor ran. For example, there are three InterceptorSimpClient*xxx*.out files; one each for the following:

- The FactoryFinder, TMFFNAME
- The PersonQueryServer

■ The PersonQueryClient

The content of each file varies according to how the ORB interacted with the executable. For example, target interceptors run on servers and client interceptors run on clients, so the InterceptorSimpClient log files typically have very little output from the target interceptor, but it has more output from the client interceptor.

## <span id="page-63-0"></span>**Unregistering the Interceptors**

After you have run the PersonQuery sample application with the InterceptorSimp sample interceptors, you can unregister those interceptors using the following steps:

- 1. Shut down all running CORBA applications by entering the following command:
	- > tmshutdown -y
- 2. Unregister the interceptors.

### **Unregistering the Interceptors**

To unregister the InterceptorSimp client and server interceptors:

1. Change directory to the InterceptorSimp sample directory, where *workdirectory* represents the name of the directory into which you copied the interceptor sample applications in [Chapter 4, "PersonQuery Sample Application:"](#page-46-0)

#### **Windows 2000**

```
> cd <workdirectory>\cxx\simple_cxx
```
#### **UNIX**

\$ cd <*workdirectory*>/cxx/simple\_cxx

2. Unregister the interceptors:

#### **Windows 2000**

> nmake -f makefile.nt unconfig

#### **UNIX**

\$ make -f makefile.mk unconfig

# **6 InterceptorSec Sample Interceptors**

This topic includes the following sections:

- [How the PersonQuery Sample Interceptors Work](#page-66-0)
- [Registering and Running the PersonQuery Interceptors](#page-71-0)
- [Examining the Interceptor Output](#page-72-0)
- [Unregistering the Interceptors](#page-73-0)

Before trying out the steps described in this chapter, make sure you have completed all the steps described in [Chapter 4, "PersonQuery Sample Application."](#page-46-0)

# <span id="page-66-0"></span>**How the PersonQuery Sample Interceptors Work**

The InterceptorSec sample interceptors show a simple client/server interceptor pair that implement a basic security model. The InterceptorSec client-side interceptor simply logs each client request that is handled by the ORB. The InterceptorSec target-side interceptor implements a simple security mechanism that checks to see whether the user of the client application is authorized to perform the operation in the request.

The InterceptorSec sample interceptors show the client and target interceptor pair initialized through a single initialization function and implemented in a single library. Since a single initialization function is called, the interceptor registration command registers one initialization function and one implementation library.

### **How the InterceptorSec Target-side Interceptor Works**

When the target-side ORB receives a request, the ORB calls the InterceptorSec target-side interceptor and passes the RequestContext and DataInputStream objects from the client request.

The target-side interceptor then does the following to authorize the user of the client application for the operation contained in the request:

- 1. Checks to see if the request is an invocation on the PersonQuery interface. If it is not, the interceptor returns a INVOKE\_NO\_EXCEPTION.
- 2. If the operation contained in the request is an invocation on the PersonQuery interface, the interceptor:
	- a. Obtains a reference to the SecurityCurrent object, which the interceptor then narrows.
	- b. Invokes the SecurityContext object, requesting the attribute list for the user of the client application.
	- c. Walks through the attribute list to obtain two attributes:

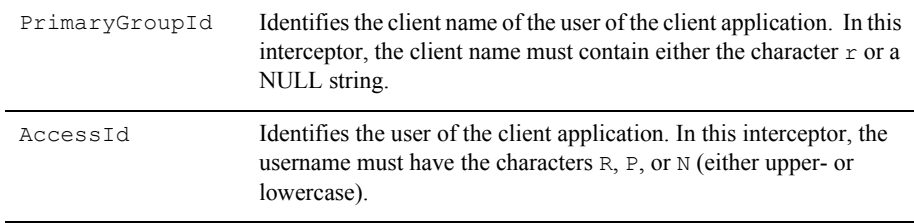

d. Matches the user against the PrimaryGroupId and the AccessId. If the user successfully matches the criteria for these two attributes, the interceptor returns INVOKE\_NO\_EXCEPTION.

e. If no match is found, the interceptor returns REPLY\_EXCEPTION, which prevents the request from being sent to the target object. Instead, the ORB returns an exception to the client application.

The sections that immediately follow discuss interceptor security topics and show code fragments of interest from the InterceptorSec target-side interceptor.

### **Using the SecurityCurrent Object**

Interceptors obtain the SecurityCurrent object from the ORB, not from the Bootstrap object. The SecurityCurrent object available from the ORB has the API that interceptors need for obtaining information about the client.

To obtain the SecurityCurrent object, your interceptors can invoke the resolve initial references ("SecurityCurrent") operation on the ORB. The interceptor can then narrow the SecurityCurrent reference to a SecurityCurrentLevel1 current.

### **Obtaining the SecurityCurrent Object**

The SecurityCurrent object is available only through the ORB, and this object's primary functionality is to provide CORBA server applications access to attributes related to the client invocation.

The ORB's resolve initial references ("SecurityCurrent") method provides the interceptor a reference to a SecurityCurrent object from which the interceptor is provided with Level 1 Security functionality. The interceptor can obtain the attributes of the client invocation via the get  $\alpha$  attributes method on the SecurityCurrent object, which returns an attribute list to the interceptor. The attribute list contains the attributes that pertain to the user of the client application that performed the invocation being intercepted. The behavior of any and all methods from the CORBA security service is still the same, with the exceptions noted above.

The following C<sup>++</sup> code fragment shows obtaining the SecurityCurrent object.

```
try
\left\{\begin{array}{cc} 0 & 0 \\ 0 & 0 \end{array}\right\}sec current = m_orb->resolve_initial_references("SecurityCurrent");
 }
           catch (...)
\left\{\begin{array}{cc} 0 & 0 \\ 0 & 0 \end{array}\right\} *m_outfile << 
                          "ERROR: ORB::resolve_initial_references threw exception" 
                          << endl << endl << flush;
               excep val = new CORBA::UNKNOWN();
               return Interceptors::REPLY_EXCEPTION;
           } 
          if (CORBA:: is nil(sec current.in()))
\left\{\begin{array}{cc} 0 & 0 \\ 0 & 0 \end{array}\right\} *m_outfile << "ERROR: No SecurityCurrent present" 
                          << endl << endl << flush;
               excep val = new CORBA::NO PERMISSION();
                return Interceptors::REPLY_EXCEPTION;
 }
         m_security_current = SecurityLevel1::Current:: narrow(sec_current.in());
          if (!m security current)
\left\{\begin{array}{cc} 0 & 0 \\ 0 & 0 \end{array}\right\} *m_outfile << "ERROR: Couldn't narrow security 
                                   current to SecurityLevel1::Current" 
                          << endl << endl << flush;
               excep val = new CORBA::NO PERMISSION();
                return Interceptors::REPLY_EXCEPTION;
 }
```
### **Creating the List of User Attributes**

The code fragments in this section show how the InterceptorSec target-side interceptor creates a list of user attributes and then walks through this list to determine if the user matches the authorization criteria.

In the InterceptorSec sample, creating the list of attributes, then walking through them are done in separate steps. Note that if you specify a client attribute list length of zero (0) to be returned, the SecurityCurrent object returns all the attributes for the client.

```
// Get the attributes that correspond to the information that we need to
// do an authorization check:
// PrimaryGroupId (clientname of the logged in client)
```

```
// AccessId (username of the logged in client)
Security:: AttributeList var client attr = 0;try
{
         client attr = m_security_current->get_attributes(*m_attributes_to_get);
```
The following fragment shows creating the list:

```
Security::AttributeTypeList var attr = new Security::AttributeTypeList(2);
  if (!attr.ptr())
  {
      cout << 
              "ERROR: can't allocation security list: Out of memory" 
              << endl << endl << flush;
      return;
  }
  attr.inout().length(2);
 attr[(CORBA:: ULong)0].attribute_family.family_definer = 0;
 attr[(CORBA:: ULong)0].attribute family.family = 1;
 attr[(CORBA::ULong)0].attribute type = Security::PrimaryGroupId;
 attr[(CORBA::ULong)1].attribute family.family definer = 0;
 attr[(CORBA::ULong)1].attribute family.family = 1;
 attr[(CORBA::ULong)1].attribute type = Security::AccessId;
 m attributes to get = attr. retn();
  return;
```
The following fragment shows walking through the attribute list to check whether the user matches the authorization criteria:

```
if (client attr[i].attribute type.attribute type == Security::PrimaryGroupId)
\{ //
              // This attribute is the client name.
              // Compare to some client name value.
              // For this example, we're going to accept anything with
              // an 'r' in it, or a NULL string. You will want to compare
              // the client name to some set of values you have authorized.
 //
             if ((\text{strlen}(\text{value buffer}) == 0) ||
                  (strchr(value buffer, 'r') != 0))
 { 
                  *m_outfile << " INFO: Valid client name found: " 
                            << value_buffer << endl;
                 clientname ok = 1;
 }
              else
{
                  *m_outfile << " ERROR: Invalid client name found: " 
                         << value_buffer << endl;
```

```
 }
 }
 else if (client attr[i].attribute type.attribute type == Security::AccessId)
\{ // This attribute is the user name. We're arbitrarily
              // choosing to authorize anyone who has an 'r', 'n', or 'p'
              // in their user id. You will likely want to choose
             // some other criteria for authorization.<br>//
 //
             if ((strchr(value buffer, 'r') != 0) ||(strchr(value_buffer, 'R') != 0) ||
                 (strchr(value buffer, 'P') != 0) ||
                 (strchr(value buffer, 'p') != 0) ||
                 (strchr(value buffer, 'N') != 0) ||
                 (strchr(value buffer, 'n') != 0)\{ *m_outfile << " INFO: Valid username found: " 
                           << value_buffer << endl;
                username ok = 1; }
```
# <span id="page-71-0"></span>**Registering and Running the PersonQuery Interceptors**

When you run the makefile that builds the PersonQuery sample application in [Chapter 4, "PersonQuery Sample Application,"](#page-46-0) the entire set of sample interceptors are built as well, including the InterceptorSec interceptor. This section describes how to register the InterceptorSec interceptor so that it works with PersonQuery application at run time.

To register and run the InterceptorSec client and server interceptors:

1. Change directory to the InterceptorSec sample directory, where *workdirectory* represents the name of the directory into which you copied the interceptor sample applications in [Chapter 4, "PersonQuery Sample Application:"](#page-46-0)

#### **Windows 2000**

> cd <*workdirectory*>\cxx\security\_cxx

#### **UNIX**
- \$ cd <*workdirectory*>/cxx/security\_cxx
- 2. Register the interceptor:

### **Windows 2000**

> nmake -f makefile.nt config

### **UNIX**

```
$ make -f makefile.mk config
```
3. Boot the CORBA server and run the CORBA client:

#### **Windows 2000**

```
> cd <workdirectory>\cxx\app_cxx
> tmboot -y
> PersonQueryClient
```
### **UNIX**

```
> cd <workdirectory>/cxx/app_cxx
> tmboot -y
> PersonQueryClient
```
- 4. Perform any number of invocations using the PersonQuery client application, using the command syntax described in [Chapter 4, "PersonQuery Sample](#page-46-0)  [Application."](#page-46-0)
- 5. Stop the PersonQuery application:

```
> tmshutdown -y
```
### **Examining the Interceptor Output**

The InterceptorSec client and target interceptors log their output to the files named, respectively, InterceptorSecClient*xxx*.out and InterceptorSecTarget*xxx*.out. These files contain debugging output from the interceptors that is automatically loaded and executed by the ORB for the PersonQuery application.

# **Unregistering the Interceptors**

After you have run the PersonQuery sample application with the InterceptorSec sample interceptors, you can unregister those interceptors using the following steps:

1. Shut down all running CORBA applications by entering the following command:

```
> tmshutdown -y
```
2. Change directory to the InterceptorSec sample directory, where *workdirectory* represents the name of the directory into which you copied the interceptor sample applications in [Chapter 4, "PersonQuery Sample Application:"](#page-46-0)

### **Windows 2000**

> cd <*workdirectory*>\cxx\security\_cxx

### **UNIX**

\$ cd <*workdirectory*>/cxx/security\_cxx

3. Unregister the interceptors:

### **Windows 2000**

> nmake -f makefile.nt unconfig

### **UNIX**

\$ make -f makefile.mk unconfig

# **7 InterceptorData Sample Interceptors**

This chapter describes the following two sample interceptors that are designed to be used with the PersonQuery sample application:

- [InterceptorDataClient Interceptor,](#page-74-0) which is installed on the machine hosting the PersonQuery client component.
- [InterceptorDataTarget Interceptor,](#page-75-0) which is installed on the machine hosting the PersonQuery server component.

This chapter explains how each interceptor works, then shows how to build and run them with the PersonQuery sample application.

### <span id="page-74-0"></span>**InterceptorDataClient Interceptor**

The InterceptorDataClient interceptor intercepts and logs each client application request and reply parameters. This interceptor also allows certain operations on the PersonQuery server application to be invoked by users of the client application who meet specific criteria. The InterceptorDataClient interceptor implements the InterceptorDataClient interface, which inherits from the ClientRequestInterceptor class.

The InterceptorDataClient class implements the methods as follows:

 $\blacksquare$  id()

This method returns the string InterceptorDataClient.

 $\blacksquare$  shutdown()

This method removes the request from the tracker object.

■ exception occurred()

When invoked by the ORB, this method removes the request from the tracker object.

client\_invoke()

This method determines if the interface and operation are "of interest." If the client request is "of interest," this method parses the request parameters and outputs the parameters to the log file. If the client request is not "of interest," this method simply returns.

client response()

This method determines if the interface and operation in the request are "of interest." If the interface and operation are "of interest," this method walks through the CORBA DataInputStream parameter to obtain the reply parameters and write them to the log file. If the interface and operation in the request are not "of interest," this method simply returns.

In addition, the data interceptor provides the InterceptorDataClientInit method to initialize the client interceptor class.

### <span id="page-75-0"></span>**InterceptorDataTarget Interceptor**

The InterceptorDataTarget interceptor intercepts and logs request and reply data parameters. This interceptor also removes sensitive data from specific reply parameters by masking the data with  $x$  characters. The InterceptorDataTarget interceptor implements the InterceptorDataTarget interface, which inherits from the TargetRequestInterceptor class.

The InterceptorDataTarget class implements the methods as follows:

 $\blacksquare$  id()

This method returns the string InterceptorDataTarget.

shutdown()

This method simply returns.

■ exception occurred()

This method removes the request from the tracker object.

■ target invoke()

This method determines if the interface and operation are "of interest." If so, this method parses the request parameters and outputs that data to the log file. If the interface and operation in the request are not "of interest," this method simply returns. If the operation in the request is  $\epsilon_{\text{exit}}$ , this method returns the status value INVOKE NO EXCEPTION.

target response()

This method determines if the interface and operation are "of interest." If so, this method walks through the DataInputStream parameter to obtain the response parameters and output to the log file. Sensitive data items are substituted in the log. For example, a person's social security number will not be output to the log. If the interface and operation in the request are not "of interest," this method simply returns.

In addition, the data interceptor provides the InterceptorDataTargetInit method to initialize the target interceptor class.

# **Implementing the InterceptorData Interceptors**

Information about the code used to implement the InterceptorData interceptors is provided in [Chapter 2, "Developing CORBA Request-Level Interceptors."](#page-30-0) Refer to that chapter for information about how to do the following:

1. ["Starting the Implementation File" on page 2-3.](#page-32-0)

- 2. ["Initializing the Interceptor at Run Time" on page 2-4.](#page-33-0)
- 3. ["Obtaining the Interface Name from a Request" on page 2-5.](#page-34-0)
- 4. ["Identifying Operations in the Request" on page 2-5](#page-34-1).
- 5. ["Implementing the Interceptor's Response Operation" on page 2-6](#page-35-0).
- 6. ["Reading Parameters Out of a Data Input Stream" on page 2-7](#page-36-0).

# **Registering and Running the InterceptorData Interceptors**

When you run the makefile that builds the PersonQuery sample application in [Chapter 4, "PersonQuery Sample Application,"](#page-46-0) the entire set of sample interceptors are built as well, including the InterceptorData interceptors. This section describes how to register the InterceptorData interceptor so that it works with PersonQuery application at run time.

To register and run the InterceptorData client and server interceptors:

1. Change directory to the InterceptorData sample directory, where *workdirectory* represents the name of the directory into which you copied the interceptor sample applications in [Chapter 4, "PersonQuery Sample Application:"](#page-46-0)

### **Windows 2000**

> cd <*workdirectory*>\cxx\data\_cxx

### **UNIX**

- \$ cd <*workdirectory*>/cxx/data\_cxx
- 2. Register the interceptor:

### **Windows 2000**

> nmake -f makefile.nt config

### **UNIX**

\$ make -f makefile.mk config

3. Boot the CORBA server and run the CORBA client:

### **Windows 200**

- > cd <*workdirectory*>\cxx\app\_cxx
- > tmboot -y
- > PersonQueryClient

### **UNIX**

- > cd <*workdirectory*>/cxx/app\_cxx
- > tmboot -y
- > PersonQueryClient
- 4. Perform any number of invocations using the PersonQuery client application, using the command syntax described in [Chapter 4, "PersonQuery Sample](#page-46-0)  [Application."](#page-46-0)
- 5. Stop the PersonQuery application:

```
> tmshutdown -y
```
## **Examining the Interceptor Output**

The InterceptorData client and target interceptors log each invocation. For each PersonQuery application session, the client interceptor creates a log file named InterceptorDataClient*xxx*.out, and the target interceptor creates a log file named InterceptorDataTarget*xxx*.out. This section shows sample log file data for each interceptor.

### **Sample Client Interceptor Log Output**

```
InterceptorDataClientInit called
ClientInterceptorData::id called
ClientInterceptorData::client_invoke called
ClientInterceptorData::client_response called
  Request Id:
   unable to find request for this reply (must not be one we care about)
ClientInterceptorData::client_invoke called
   Request Id: 2
   Interface: IDL:beasys.com/PersonQuery:1.0
```
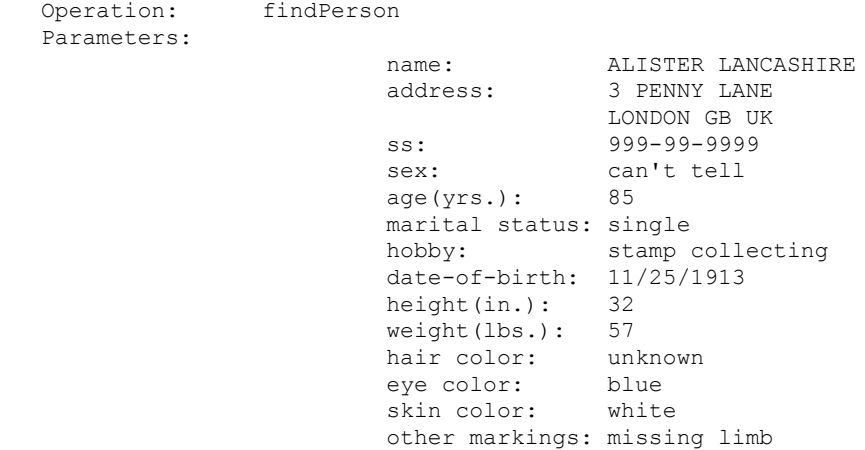

### **Sample Target Interceptor Log Output**

```
InterceptorDataTargetInit called
TargetInterceptorData::id called
TargetInterceptorData::target_response called
   Request Id: 2
   ReplyStatus: GIOP::NO_EXCEPTION
 Interface: IDL:beasys.com/PersonQuery:1.0
 Operation: findPerson
  Method Result: TRUE
   Parameters:
             Maximum: 8
             Length: 8
             Item 0
                  name: ALISTER LANCASHIRE
 address: 3 PENNY LANE
 LONDON GB UK
ss: NO PRIVILEDGE
sex: NO PRIVILEDGE
 age (years): NO PRIVILEDGE
                    marital status: NO PRIVILEDGE
                   hobby: stamp collecting
                   date-of-birth: NO PRIVILEDGE
                   height (in.): 32
                    weight (lbs.): 57
 hair color: unknown
 eye color: blue
```
 skin color: NO PRIVILEDGE other markings: missing limb

### **Unregistering the Interceptors**

After you have run the PersonQuery sample application with the InterceptorData sample interceptors, you can unregister those interceptors using the following steps:

1. Shut down all running CORBA applications by entering the following command:

```
> tmshutdown -y
```
2. Change directory to the InterceptorData sample directory, where *workdirectory* represents the name of the directory into which you copied the interceptor sample applications in [Chapter 4, "PersonQuery Sample Application:"](#page-46-0)

### **Windows 2000**

> cd <*workdirectory*>\cxx\data\_cxx

#### **UNIX**

\$ cd <*workdirectory*>/cxx/data\_cxx

3. Unregister the interceptors:

#### **Windows 2000**

> nmake -f makefile.nt unconfig

#### **UNIX**

```
$ make -f makefile.mk unconfig
```
# **8 Request-Level Interceptor API**

This chapter documents the following interfaces that you use to implement request-level interceptors:

- Interceptors:: Interceptor
- RequestLevelInterceptor::RequestInterceptor
- RequestLevelInterceptor::ClientRequestInterceptor
- RequestLevelInterceptor::TargetRequestInterceptor
- CORBA::DataInputStream

Each of these interfaces is a **locality-constrained object**. Any attempt to pass a reference outside its locality (that is, its process), or any attempt to externalize an object supporting this interface using the CORBA ORB object to string operation, results in the CORBA MARSHAL system exception (CORBA:: MARSHAL) being raised.

### **Interceptor Hierarchy**

Request-level interceptors are divided into two interfaces, providing separate clientand target-side functionality. The following figure illustrates the inheritance hierarchy of the request-level interceptors supported in the BEA Tuxedo product.

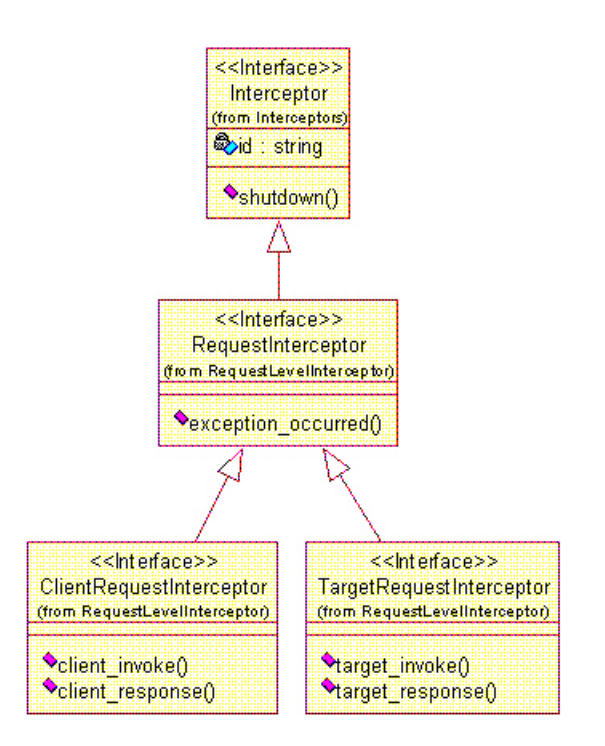

### **Note on Unused Interfaces**

The method signatures for operations on classes derived from the RequestLevelInterceptor interface include parameters for the following interfaces:

■ RequestLevelInterceptor::DataOutputStream

■ RequestLevelInterceptor::ServiceContextList

These interfaces are not used in the BEA Tuxedo product. However, they are defined in the BEA Tuxedo product so that you do not need to recompile your CORBA application if an implementation of these interfaces is ever provided in a future release of the BEA Tuxedo product. The ORB always passes a nil for the actual argument. You should not attempt to use this argument; doing so will likely end the process with a serious error.

### **Interceptors::Interceptor Interface**

The Interceptors::Interceptor interface is defined as the base interface of all types of interceptors, including request-level interceptors. This interface contains the set of operations and attributes that are supported by all types of interceptors. The Interceptors::Interceptor interface is defined as an abstract interface; thus an instance of the interface cannot be instantiated.

**Listing 8-1 OMG IDL for the Interceptors::Interceptor Interface**

```
//File: Interceptors.idl
#ifndef _INTERCEPTORS_IDL
#define _INTERCEPTORS_IDL
#pragma prefix "beasys.com"
module Interceptors
   {
   native ExceptionValue;
   local Interceptor 
\left\{\begin{array}{ccc} \end{array}\right. readonly attribute string id; // identifier of interceptor
     // called by ORB when interceptor is being shutdown
     ShutdownReturnStatus shutdown( 
                                     in ShutdownReason reason,
                                    out ExceptionValue excep val
) ;
     }; // locality constrained
```

```
 };
#endif /* _INTERCEPTORS_IDL */
```
The implementation of the operations duplicate, narrow, and nil are inherited from the implementation of the CORBA::LocalBase interface provided by the CORBA ORB in the BEA Tuxedo product.

### **Listing 8-2 C++ Declaration of the Interceptors::Interceptor Interface**

```
#ifndef INTERCEPTORS H
#define _INTERCEPTORS_H
#include <string.h>
#include <CORBA.h>
class OBBEXPDLL Interceptors
  {
  public:
  class Interceptor;
 typedef Interceptor * Interceptor ptr;
  enum InvokeReturnStatus
     {
    INVOKE_NO_EXCEPTION,// proceed normally
   REPLY NO EXCEPTION, // stop proceeding; start reply processing
   REPLY EXCEPTION // stop proceeding; reply with exception
     };
  enum ResponseReturnStatus
     {
        RESPONSE NO EXCEPTION, // proceed normally
         RESPONSE_EXCEPTION
     };
   enum ShutdownReturnStatus
     {
   SHUTDOWN NO EXCEPTION,
     SHUTDOWN_EXCEPTION
     };
   enum ShutdownReason
     {
    ORB_SHUTDOWN,
    CONNECTION_ABORTED,
    RESOURCES_EXCEEDED
     };
```

```
 struct Version
  {
   CORBA::Octet major_version;
 CORBA:: Octet minor version;
  };
typedef Version * Version ptr;
//+ // Abstract base interface for all Interceptors
 //-
 class OBBEXPDLL Interceptor : public virtual CORBA::LocalBase
   {
  public:
   static Interceptor ptr duplicate(Interceptor ptr obj);
    static Interceptor ptr _narrow(Interceptor ptr obj);
   static Interceptor ptr nil();
     virtual ShutdownReturnStatus 
      shutdown( ShutdownReason reason,
                CORBA::Exception ptr & excep val) = 0;virtual CORBA:: String id() = 0; protected:
     Interceptor();
    virtual ~Interceptor();
   };
};\#endif /* INTERCEPTORS H */
```
### **Interceptor::id**

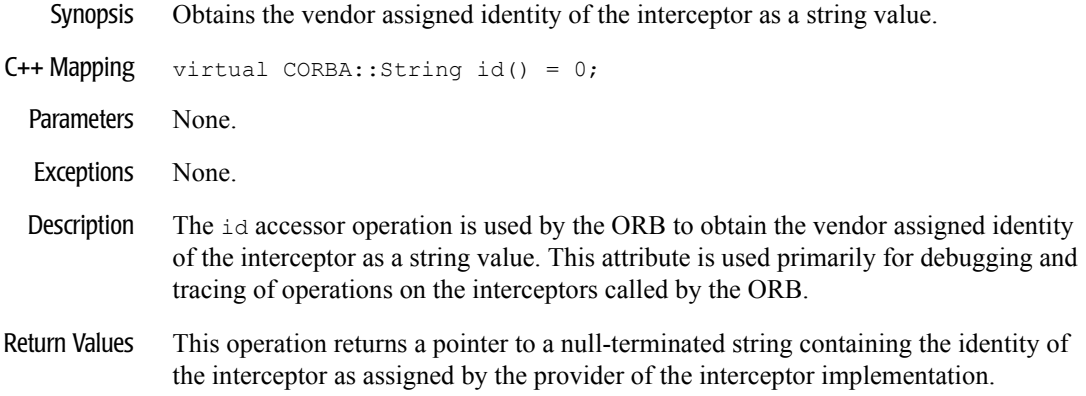

### **Interceptor::shutdown**

Synopsis Notifies an implementation of an interceptor that the interceptor is being shut down.

```
C++ Binding virtual ShutdownReturnStatus
                    shutdown( ShutdownReason reason,
                              CORBA:: Exception ptr & excep val) = 0;
```
Parameters reason

A ShutdownReason value that indicates the reason why the interceptor is being shut down. The following ShutdownReason values can be passed to the operation:

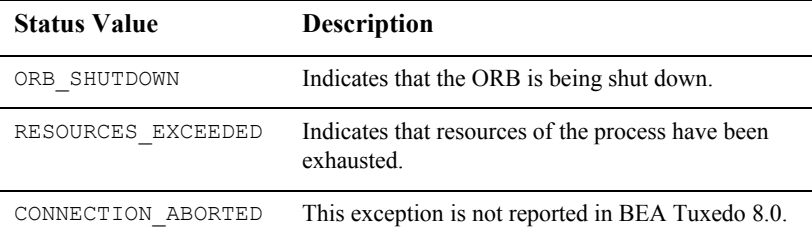

### excep\_val

A reference to an ExceptionValue in which the operation is to store any exception raised. This parameter is valid only if a value of SHUTDOWN EXCEPTION is returned from the operation. ExceptionValue is mapped to the class CORBA:: Exception.

Exceptions None.

Description The shutdown operation is used by the ORB to notify an implementation of an interceptor that the interceptor is being shut down. The ORB destroys the instance of the interceptor once control is returned from the operation back to the ORB.

Return Values SHUTDOWN NO EXCEPTION

Indicates that the operation has not raised an exception.

SHUTDOWN\_EXCEPTION

Indicates that the operation has raised an exception. The value of the exception is stored in the excep val parameter.

# **RequestLevelInterceptor:: RequestInterceptor Interface**

The RequestLevelInterceptor::RequestInterceptor interface is the base interface of all request-level interceptors. It inherits directly from the Interceptors::Interceptor interface. The RequestLevelInterceptor::RequestInterceptor interface:

- Contains the set of operations and attributes that are supported by all request-level interceptors.
- Is defined as an abstract interface; therefore, an instance of the interface cannot be instantiated.

The local keyword in OMG IDL indicates that the RequestInterceptor interface is not a normal CORBA object, so it cannot be used as such.

### **Listing 8-3 OMG IDL for the RequestLevelInterceptor::RequestInterceptor Interface**

```
#ifndef REQUEST LEVEL INTERCEPTOR IDL
#define REQUEST LEVEL INTERCEPTOR IDL
#include <orb.idl>
#include <Giop.idl>
#include <Interceptors.idl>
#pragma prefix "beasys.com"
module RequestLevelInterceptor
   {
  local RequestInterceptor : Interceptors::Interceptor
    {
    void exception_occurred(
                             in ReplyContext reply_context,<br>in ExceptionValue excep val
                             in ExceptionValue
) ;
    };
   };
#endif /* _REQUEST_LEVEL_INTERCEPTOR_IDL */
```
The implementation of the RequestInterceptor interface inherits from CORBA::LocalBase rather than from CORBA::Object. CORBA::LocalBase provides an implementation of the operations duplicate, narrow, and nil, similar to those of CORBA::Object.

**Listing 8-4 C++ Declaration for the RequestInterceptor Interface**

```
#ifndef RequestLevelInterceptor h
#define RequestLevelInterceptor h
#include <CORBA.h>
#include <IOP.h>
#include <GIOP.h>
#include <Interceptors.h>
class OBBEXPDLL RequestLevelInterceptor
  {
  public:
    class RequestInterceptor;
   typedef RequestInterceptor * RequestInterceptor ptr;
     struct RequestContext 
\{ Interceptors::Version struct_version;
      CORBA::ULong request_id;
      CORBA::Octet response_flags;
       GIOP::TargetAddress target;
      CORBA:: String var interface id;
       CORBA::String_var operation;
       RequestContext &operator=(const RequestContext &_obj);
       };
    typedef RequestContext * RequestContext ptr;
    typedef GIOP:: ReplyStatusType 1 2 ReplyStatus;
     struct ReplyContext 
       {
       Interceptors::Version struct_version;
       CORBA::ULong request_id;
       ReplyStatus reply_status;
      };
    typedef ReplyContext * ReplyContext ptr;
     class OBBEXPDLL RequestInterceptor : 
             public virtual Interceptors::Interceptor
```

```
 {
       public:
         static RequestInterceptor_ptr 
                 duplicate(RequestInterceptor ptr obj);
         static RequestInterceptor_ptr 
                 narrow(RequestInterceptor ptr obj);
        inline static RequestInterceptor ptr nil() { return 0; }
         virtual void 
          exception occurred( const ReplyContext & reply context,
                                CORBA::Exception_ptr excep_val) = 0;
       protected:
         RequestInterceptor(CORBA::LocalBase_ptr obj = 0) { }
         virtual ~RequestInterceptor(){ }
       private:
         RequestInterceptor( const RequestInterceptor&) { }
         void operator=(const RequestInterceptor&) { }
       }; // class RequestInterceptor
#endif /* RequestLevelInterceptor h */
```
### **RequestContext Structure**

Synopsis Contains the information that represents the context in which a request is to be processed.

```
C++ Binding struct RequestContext 
            \overline{\mathcal{L}} Interceptors::Version struct_version;
                   CORBA::ULong request_id;
                   CORBA::Octet response_flags;
                   GIOP::TargetAddress target;
                   CORBA::String var interface id;
                    CORBA::String_var operation;
                    RequestContext &operator=(const RequestContext &_obj);
                    };
```
Members struct version

An indication of the version of the RequestContext that provides an indication of the format and members. The version information is separated into the following two pieces:

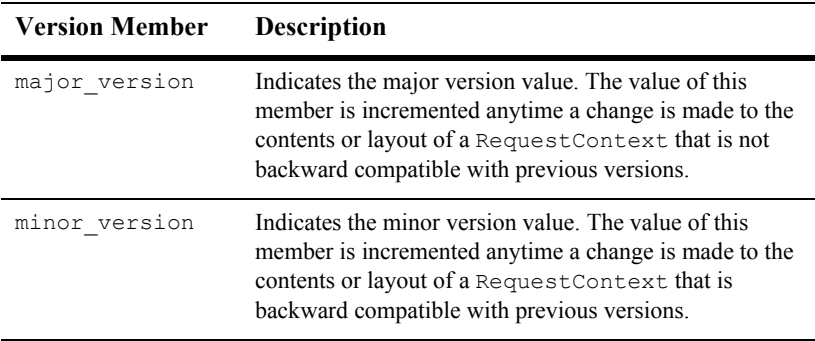

request\_id

An unsigned long value that specifies the identifier assigned to a request by the initiating ORB.

response\_flags

The lowest order bit of response flags is set to 1 if a reply message is expected for this request. If the operation is not defined as oneway, and the request is not invoked via the DII with the INV NO RESPONSE flag set, response flags will be set to  $\times$ 03.

If the operation is defined as oneway, or the request is invoked via the DII with the INV NO RESPONSE flag set, response flags may be set to  $\times$ 00 or  $\times$  01.

When this flag is set to  $\x01$  for a oneway operation, receipt of a reply does not imply that the operation has necessarily completed.

target

A discriminated union that identifies the object that is the target of the invocation. The discriminator indicates the format in which the target addressing is presented. The possible discriminator values are:

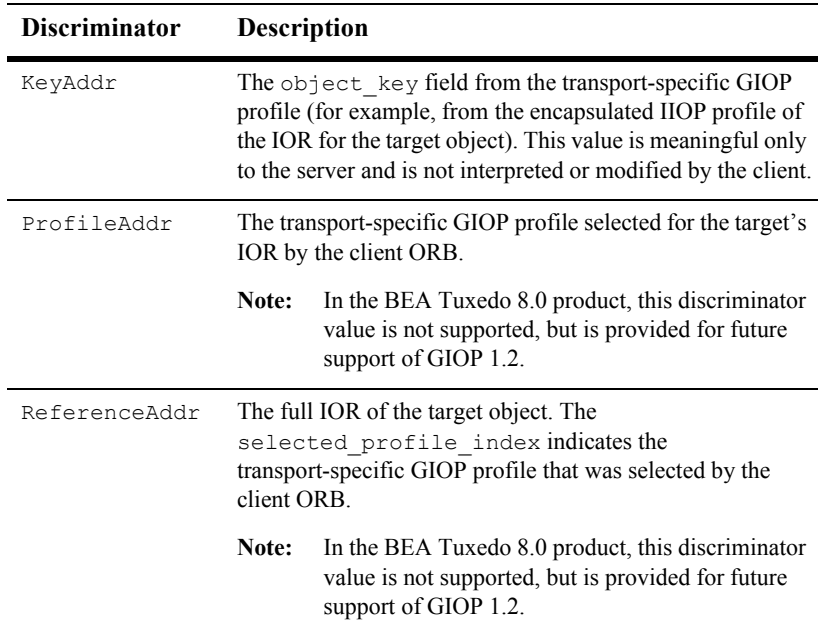

interface\_id

A NULL-terminated string that specifies the repository identifier assigned to the interface of the object.

operation

A NULL-terminated string that specifies the name of the operation being requested on the target object indicated by the target member and that supports the interface specified by the value of the interface id member. Description The RequestContext data object contains the information that represents the context in which a request is to be processed. The context information contained in the RequestContext provides information necessary to coordinate between the processing of a given request and its corresponding reply.

> The context information in the RequestContext structure cannot be modified by the interceptor implementation. The ORB maintains ownership of the RequestContext and is responsible for freeing any resources associated with the RequestContext when it has completed using it.

### **ReplyContext Structure**

Synopsis Contains the information that represents the context in which a reply is to be processed. C++ Binding struct ReplyContext  $\{$  Interceptors::Version struct\_version; CORBA::ULong request\_id; ReplyStatus reply\_status; }; Members struct version An indication of the version of the ReplyContext that provides an indication of the format and members. The version information is separated into the

following two pieces:

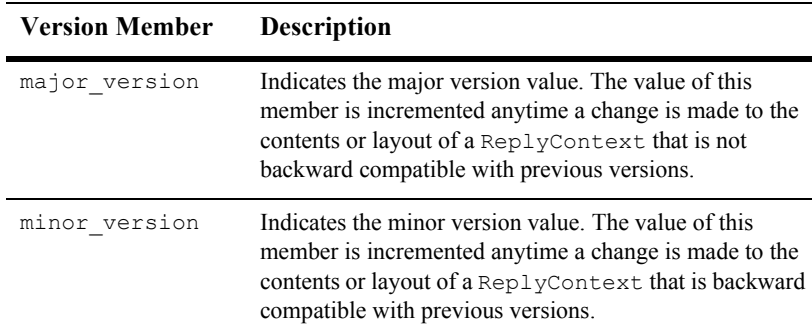

### request\_id

An unsigned long value that specifies the identifier assigned to a request by the initiating ORB.

reply\_status

Indicates the completion status of the associated request, and also determines part of the reply body contents.

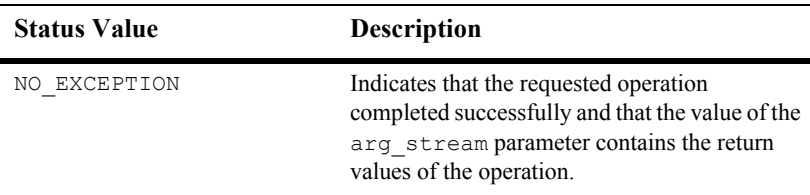

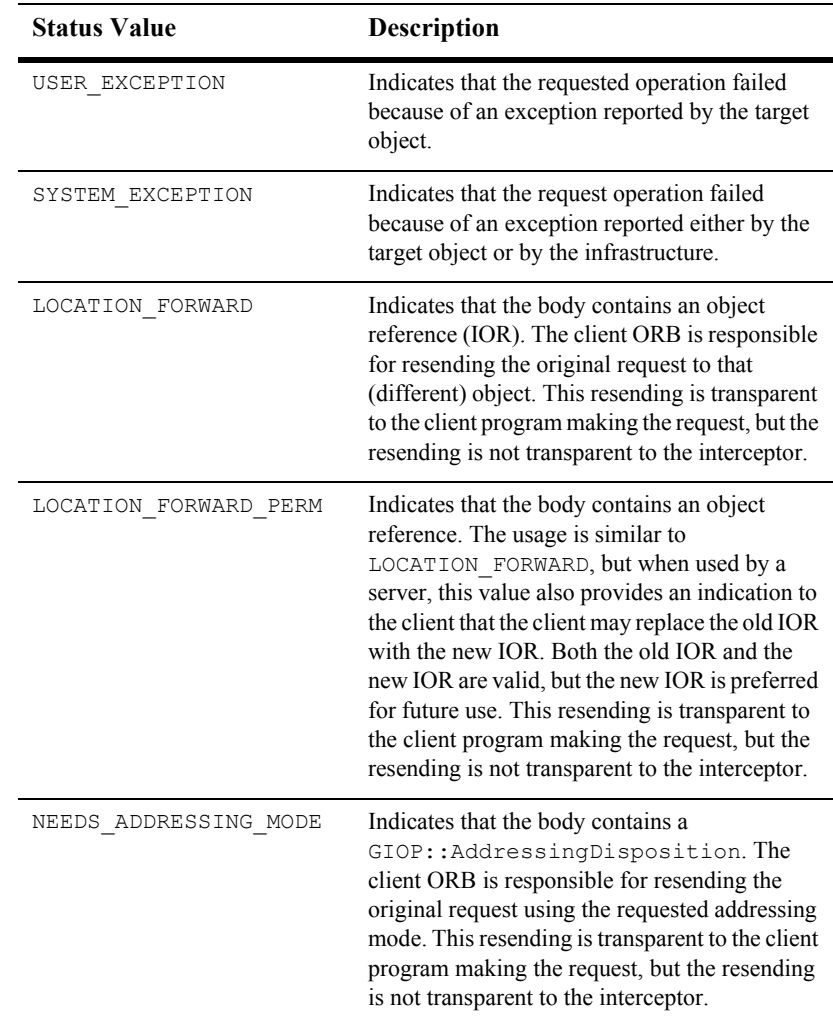

Description The ReplyContext data object contains the information that represents the context in which a reply is to be processed. The context information contained in ReplyContext provides information necessary to coordinate between the processing of a given request and its corresponding reply.

The context information in ReplyContext cannot be modified by the interceptor implementation. The ORB maintains ownership of ReplyContext and is responsible for freeing any resources associated with ReplyContext when it has completed using it.

### **RequestInterceptor::exception\_occurred**

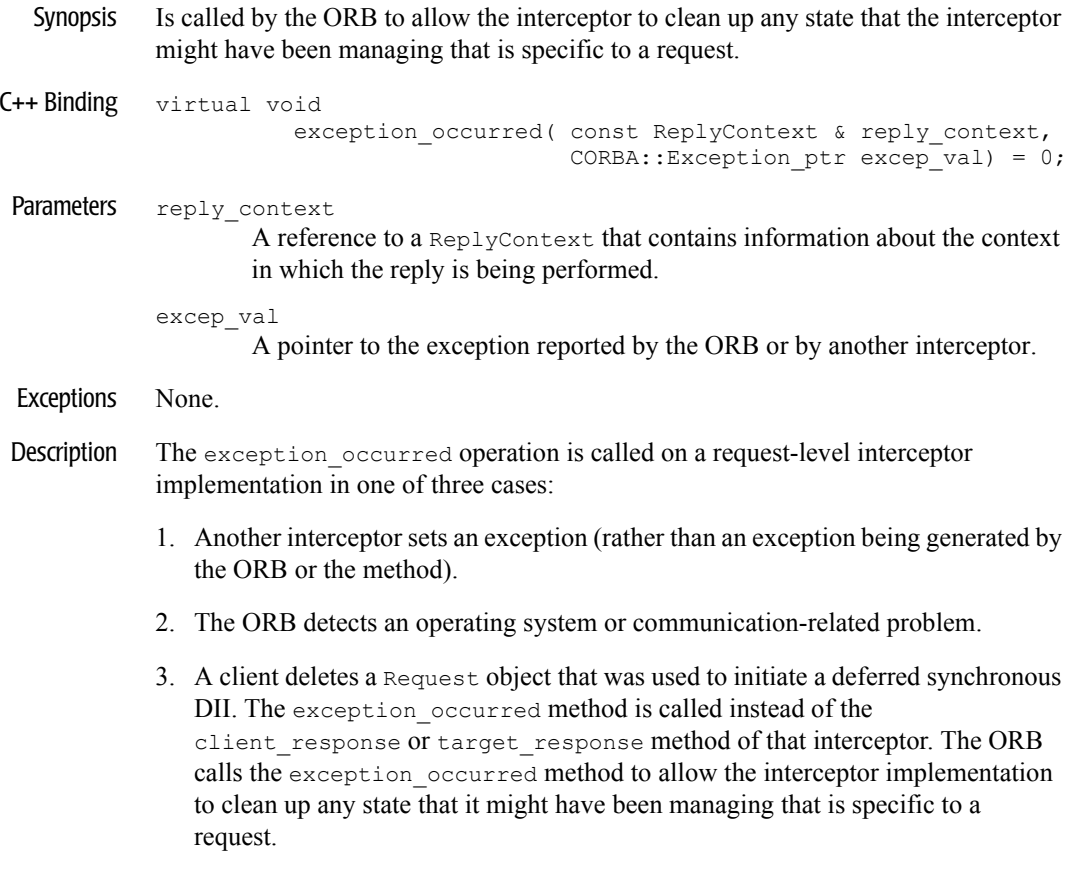

Return Values None.

# **RequestLevelInterceptor:: ClientRequestInterceptor Interface**

This is the base interface of all request-level interceptors. It inherits directly from the RequestLevelInterceptor::RequestInterceptor interface. The interface contains the set of operations and attributes that are supported by all client-side request-level interceptors.

### **Listing 8-5 OMG IDL Definition**

```
//File: RequestLevelInterceptor.idl
#ifndef REQUEST LEVEL INTERCEPTOR IDL
#define REQUEST LEVEL INTERCEPTOR IDL
#include <orb.idl>
#include <Giop.idl>
#include <Interceptors.idl>
#pragma prefix "beasys.com"
module RequestLevelInterceptor
  {
  local ClientRequestInterceptor : RequestInterceptor
\left\{\begin{array}{ccc} & & \\ & & \end{array}\right\} InvokeReturnStatus 
      client_invoke( 
in RequestContext request_context,
in ServiceContextList service context,
 in CORBA::DataInputStream request_arg_stream,
            in CORBA::DataOutputStream reply_arg_stream,
           out ExceptionValue excep val
) :
    ResponseReturnStatus 
      client_response(
in ReplyContext reply_context,
in ServiceContextList service context,
                 in CORBA::DataInputStream arg stream,
                 out ExceptionValue excep val
) : \overline{\phantom{a}}
```
 }; }; #endif /\* \_REQUEST\_LEVEL\_INTERCEPTOR\_IDL \*/

> The implementation of the operations duplicate, narrow, and nil are inherited indirectly from the implementation of the CORBA::LocalBase interface provided by the CORBA ORB in the BEA Tuxedo product.

### **Listing 8-6 C++ Declaration**

```
#ifndef _RequestLevelInterceptor_h
#define RequestLevelInterceptor h
#include <CORBA.h>
#include <IOP.h>
#include <GIOP.h>
#include <Interceptors.h>
class OBBEXPDLL RequestLevelInterceptor
\{ public:
     class ClientRequestInterceptor;
     typedef ClientRequestInterceptor * 
               ClientRequestInterceptor ptr;
     class OBBEXPDLL ClientRequestInterceptor : 
             public virtual RequestInterceptor
       {
       public:
         static ClientRequestInterceptor_ptr 
           duplicate(ClientRequestInterceptor ptr obj);
         static ClientRequestInterceptor_ptr 
          narrow(ClientRequestInterceptor ptr obj);
         inline static ClientRequestInterceptor_ptr 
           _nil() { return 0; }
         virtual Interceptors::InvokeReturnStatus 
           client_invoke( 
              const RequestContext & request context,
              ServiceContextList ptr service context,
               CORBA::DataInputStream_ptr request_arg_stream,
               CORBA::DataOutputStream_ptr reply_arg_stream,
              CORBA:: Exception ptr & excep val ) = 0;
         virtual Interceptors::ResponseReturnStatus 
           client_response(
```

```
const ReplyContext & reply context,
               ServiceContextList_ptr service_context,
               CORBA::DataInputStream_ptr arg_stream,
              CORBA:: Exception ptr & excep val ) = 0;
       protected:
       ClientRequestInterceptor(CORBA::LocalBase ptr obj = 0) { }
         virtual ~ClientRequestInterceptor(){ }
       private:
         ClientRequestInterceptor( const ClientRequestInterceptor&) 
           { }
        void operator=(const ClientRequestInterceptor&) { }
       }; // class ClientRequestInterceptor
  };
#endif /* _RequestLevelInterceptor_h */
```
### **ClientRequestInterceptor::client\_invoke**

Synopsis Is called by the client-side ORB anytime the client application sends an invocation to a target object.

C++ Binding virtual Interceptors::InvokeReturnStatus client\_invoke( const RequestContext & request context, ServiceContextList ptr service context, CORBA::DataInputStream\_ptr request\_arg\_stream, CORBA::DataOutputStream\_ptr reply\_arg\_stream, CORBA:: Exception ptr & excep val  $) = 0$ ;

#### Parameters request context

A reference to a RequestContext that contains information about the context in which the request is being performed.

#### service\_context

A pointer to a ServiceContextList containing service context information to be sent as part of the request to the target object.

**Note:** In BEA Tuxedo 8.0, the value of this parameter is always a nil object.

#### request\_arg\_stream

A pointer to a DataInputStream that can be used by the interceptor implementation to retrieve the value of the parameter of the operation. The DataInputStream contains all in and inout parameters, in the order in which they are specified in the operation's IDL definition, from left to right. A nil DataInputStream indicates that no arguments exist.

reply\_arg\_stream

A pointer to a CORBA::DataOutputStream that can be used to populate the parameters to be returned to the initiator of the invocation as a reply. The use of this parameter is only valid if a status of REPLY\_NO\_EXCEPTION is returned.

**Note:** In BEA Tuxedo 8.0, the value of this parameter is always a nil object.

excep\_val

A reference to a location in which the interceptor can return an exception in order to report an error. The use of this parameter is only valid if a status of REPLY EXCEPTION is returned. Note that the ORB is responsible for the memory management for the excep val parameter.

Exceptions None.

Description The client invoke operation is called on an interceptor implementation that supports the RequestLevelInterceptor::ClientRequestInterceptor interceptor interface. The operation is called by the ORB anytime that an invocation is being sent to a target object, regardless of whether the target object is in a different address space or the same address space as the target object.

Return Values INVOKE NO EXCEPTION

Indicates that the interceptor successfully performed any processing required and that the ORB should continue processing the invocation in order to deliver it to the target object.

REPLY\_NO\_EXCEPTION

Indicates that the interceptor successfully performed any processing required to totally satisfy the request. The ORB should consider the request completed and begins processing any information in the reply\_arg\_stream, if any, as the return parameter values for the request.

**Note:** In BEA Tuxedo 8.0, an interceptor cannot return this status value.

### REPLY\_EXCEPTION

Indicates that the interceptor encountered an error that should result in the discontinued processing of the request toward the target. The parameter excep val is used to report the exception to the ORB. The ORB calls interceptors on the way back to the client application with the exception occurred operation rather than with the client response operation. Note that the ORB is responsible for the memory management for the excep\_val parameter.

### **ClientRequestInterceptor::client\_response**

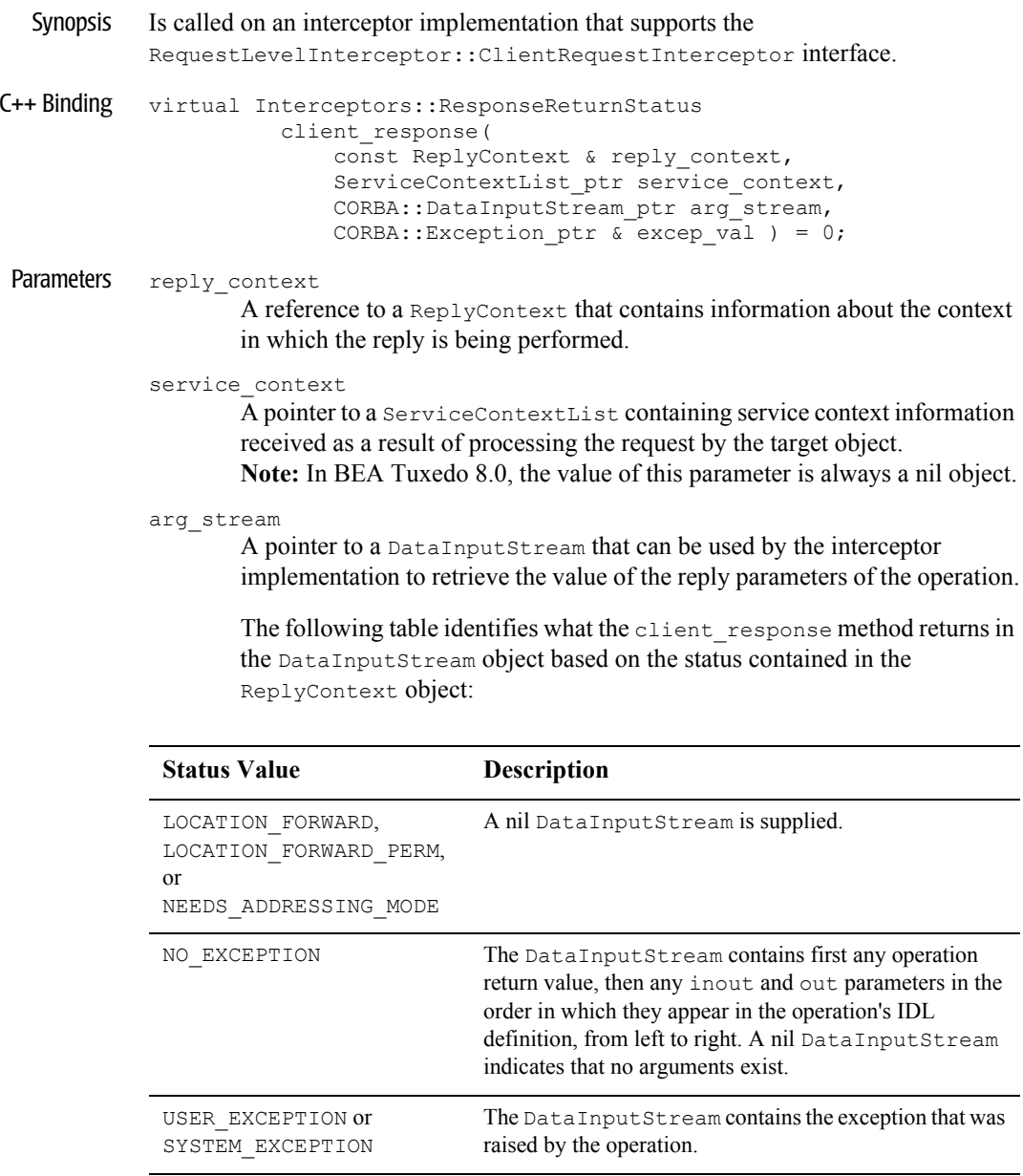

**Note:** Exceptions contain a string followed by any exception members. The string contains the repository ID for the exception. The exception members are passed in the same manner as a struct. A system exception contains two unsigned long members, a minor code, and a completion status.

### excep\_val

A reference to a location in which the interceptor can return an exception in order to report an error. The use of this parameter is only valid if a status of REPLY EXCEPTION is returned. Note that the ORB is responsible for the memory management for the excep val parameter.

- Exceptions None.
- Description The client response operation is called on an interceptor implementation that supports the RequestLevelInterceptor::ClientRequestInterceptor interface. The operation is called by the ORB anytime that a reply to an invocation is being received by the initiator of the request, regardless of whether the initiator is in a different address space or the same address space as the target object.
- Return Values RESPONSE NO EXCEPTION

Indicates that the interceptor successfully performed any processing required and that the ORB should continue processing the reply to the request to deliver it to the initiator of the request.

RESPONSE\_EXCEPTION

Indicates that the interceptor encountered an error. The parameter  $\epsilon_{\text{accept}}$  val is used to report the exception to the ORB. Any interceptors not yet called on the way back to the client have their exception\_occurred operation called by the ORB to notify them that processing the request has failed.

# **RequestLevelInterceptor:: TargetRequestInterceptor Interface**

This is the base interface of all request-level interceptors. It inherits directly from the RequestLevelInterceptor::RequestInterceptor interface. The interface contains the set of operations and attributes that are supported by all target-side request-level interceptors.

### **Listing 8-7 OMG IDL Definition**

```
//File: RequestLevelInterceptor.idl
#ifndef REQUEST LEVEL INTERCEPTOR IDL
#define REQUEST LEVEL INTERCEPTOR IDL
#include <orb.idl>
#include <Giop.idl>
#include <Interceptors.idl>
#pragma prefix "beasys.com"
module RequestLevelInterceptor
  {
  local TargetRequestInterceptor : RequestInterceptor
    {
    InvokeReturnStatus 
     target_invoke( 
in RequestContext request_context,
in ServiceContextList service context,
 in CORBA::DataInputStream request_arg_stream,
            in CORBA::DataOutputStream reply arg stream,
            out ExceptionValue excep val
                );
    ResponseReturnStatus
      target_response( 
in ReplyContext reply_context,
in ServiceContextList service context,
                  in CORBA::DataInputStream arg_stream,
                 out ExceptionValue excep val
) : \overline{\phantom{a}}
```
 }; }; #endif /\* REQUEST LEVEL INTERCEPTOR IDL \*/

The implementation of the operations duplicate, narrow, and nil are inherited indirectly from the implementation of the CORBA::LocalBase interface provided by the CORBA ORB in the BEA Tuxedo product.

**Listing 8-8 C++ Declaration**

```
#ifndef RequestLevelInterceptor h
#define RequestLevelInterceptor h
#include <CORBA.h>
#include <IOP.h>
#include <GIOP.h>
#include <Interceptors.h>
class OBBEXPDLL RequestLevelInterceptor
   {
  public:
    class TargetRequestInterceptor;
    typedef TargetRequestInterceptor * 
               TargetRequestInterceptor ptr;
    class OBBEXPDLL TargetRequestInterceptor : 
            public virtual RequestInterceptor
 {
      public:
        static TargetRequestInterceptor_ptr
            duplicate(TargetRequestInterceptor ptr obj);
        static TargetRequestInterceptor_ptr 
            narrow(TargetRequestInterceptor ptr obj);
         inline static TargetRequestInterceptor_ptr 
            nil() { return 0; } virtual Interceptors::InvokeReturnStatus target_invoke(
               const RequestContext & request context,
               ServiceContextList ptr service context,
                CORBA::DataInputStream_ptr request_arg_stream,
               CORBA::DataOutputStream_ptr_reply_arg_stream,
               CORBA:: Exception ptr & excep val ) = 0;
        virtual Interceptors::ResponseReturnStatus
```
```
 target_response(
                const ReplyContext & reply_context,
               ServiceContextList ptr service context,
                CORBA::DataInputStream_ptr arg_stream,
               CORBA::Exception ptr & excep val ) = 0; protected:
        TargetRequestInterceptor(CORBA::LocalBase ptr obj = 0) { }
         virtual ~TargetRequestInterceptor(){ }
       private:
         TargetRequestInterceptor( const TargetRequestInterceptor&) 
            { }
        void operator=(const TargetRequestInterceptor&) { }
       }; // class TargetRequestInterceptor
  };
#endif /* _RequestLevelInterceptor_h */
```
# <span id="page-109-0"></span>**TargetRequestInterceptor::target\_invoke**

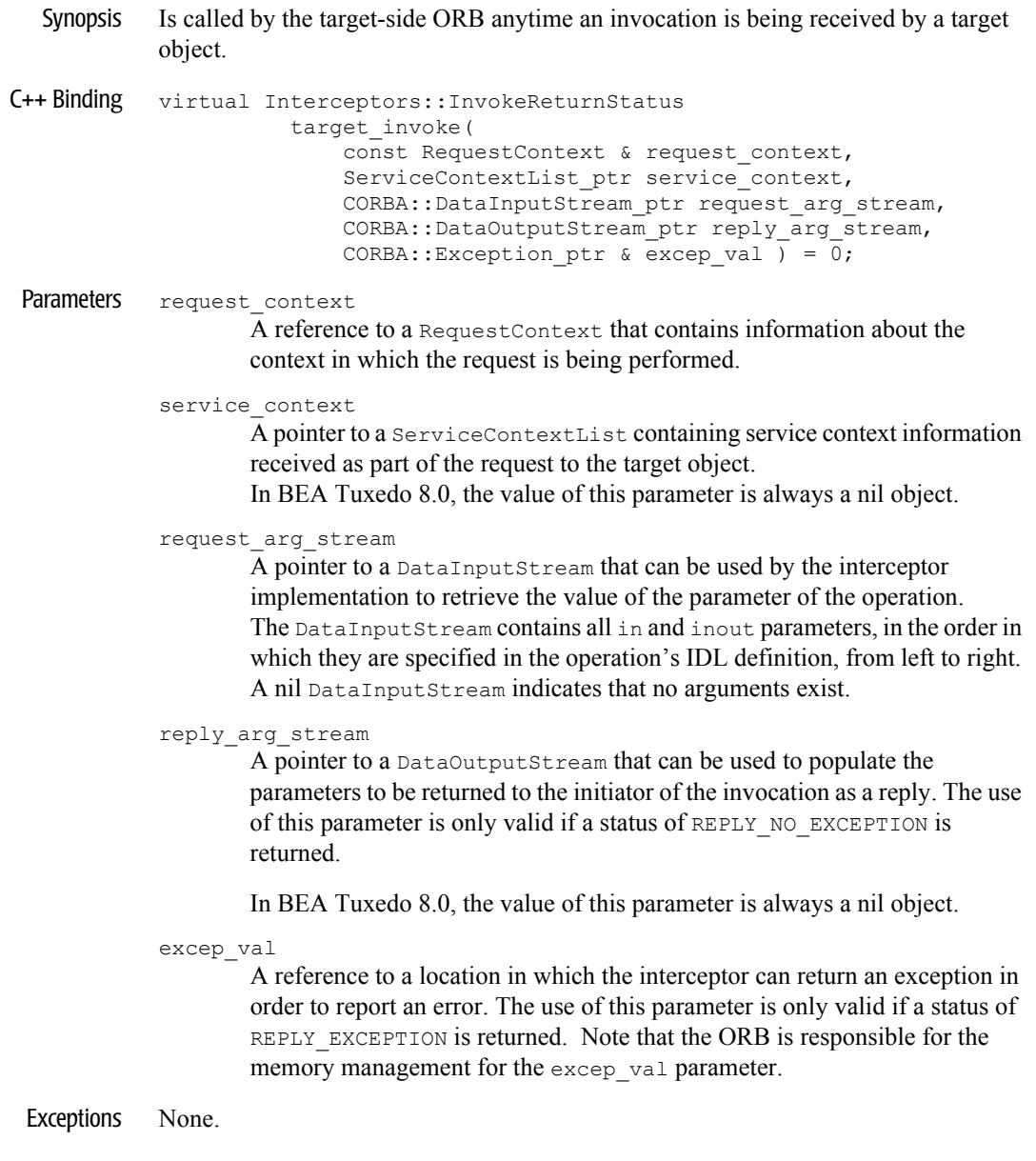

Description The target invoke operation is called on an interceptor implementation that supports the RequestLevelInterceptor::TargetRequestInterceptor interface. The operation is called by the ORB anytime that an invocation is being received by a target object, regardless of whether the target object is in a different address space or the same address space as the target object.

#### Return Values INVOKE NO EXCEPTION

Indicates that the interceptor successfully performed any processing required and that the ORB should continue processing the invocation in order to deliver it to the target object.

#### REPLY\_NO\_EXCEPTION

Indicates that the interceptor successfully performed any processing required to totally satisfy the request. The ORB should consider the request completed and begins processing any information in the reply arg stream, if any, as the return parameter values for the request.

**Note:** In BEA Tuxedo 8.0, an interceptor cannot return this status value.

#### REPLY\_EXCEPTION

Indicates that the interceptor encountered an error that should result in the discontinued processing of the request in order to deliver it to the target object. The parameter excep val is used to report the exception to the ORB. The ORB calls interceptors on the way back to the client with the exception occurred operation, rather than with the target response operation. Note that the ORB is responsible for the memory management for the excep\_val parameter.

#### <span id="page-111-0"></span>**TargetRequestInterceptor::target\_response**

Synopsis Is called by the target-side ORB anytime that a reply to an invocation is being sent to the initiator of the request.

```
C++ Binding virtual Interceptors::ResponseReturnStatus 
                       target_response( 
                          const ReplyContext & reply context,
                          ServiceContextList ptr service context,
                           CORBA::DataInputStream_ptr arg_stream,
                          CORBA:: Exception ptr & excep val ) = 0;
```
Parameters reply context

A reference to a ReplyContext that contains information about the context in which the reply is being performed.

service\_context

A pointer to a ServiceContextList containing service context information to be sent as a result of processing the request by the target object. **Note:** In BEA Tuxedo 8.0, the value of this parameter is always a nil object.

arg\_stream

A pointer to a DataInputStream that can be used by the interceptor implementation to retrieve the value of the reply parameters of the operation.

The following table identifies what the target response method returns in the DataInputStream object based on the status contained in the ReplyContext object:

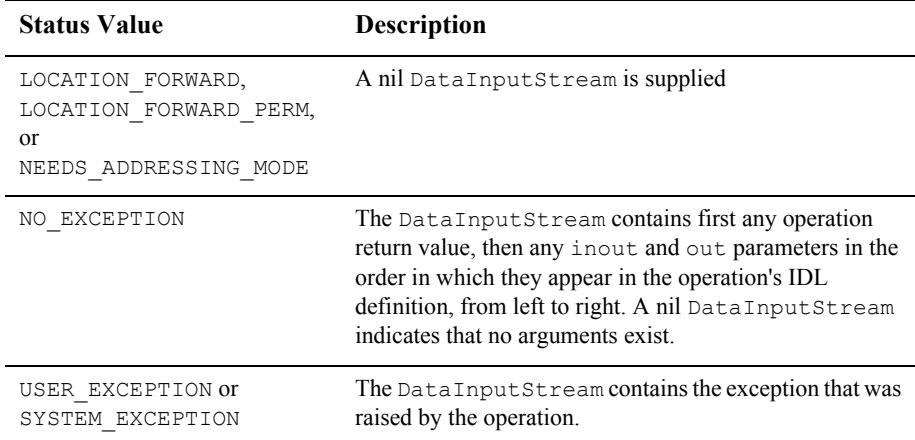

**Note:** Exceptions contain a string followed by any exception members. The string contains the repository ID for the exception. The exception members are passed in the same manner as a struct. A system exception contains two unsigned long members, a minor code, and a completion status.

#### excep\_val

A reference to a location in which the interceptor can return an exception in order to report an error. The use of this parameter is valid only if a status of REPLY EXCEPTION is returned. Note that the ORB is responsible for the memory management for the excep val parameter.

#### Exceptions None.

Description The target response operation is called on an interceptor implementation that supports the RequestLevelInterceptor::TargetRequestInterceptor interface. The operation is called by the target-side ORB anytime that a reply to an invocation is being sent to the initiator of the request, regardless of whether the initiator is in a different address space or the same address space as the target object.

#### Return Values RESPONSE NO EXCEPTION

Indicates that the interceptor successfully performed any processing required and that the ORB should continue processing the reply to the request to deliver it to the initiator of the request.

#### RESPONSE\_EXCEPTION

Indicates that the interceptor encountered an error. The parameter  $\epsilon_{\text{accept}}$  val is used to report the exception to the ORB. Any interceptors not yet called on the way back to the client have their exception\_occurred operation called by the ORB in order to notify them that processing the request has failed. Note that the ORB is responsible for the memory management for the excep val parameter.

# <span id="page-113-0"></span>**AppRequestInterceptorInit**

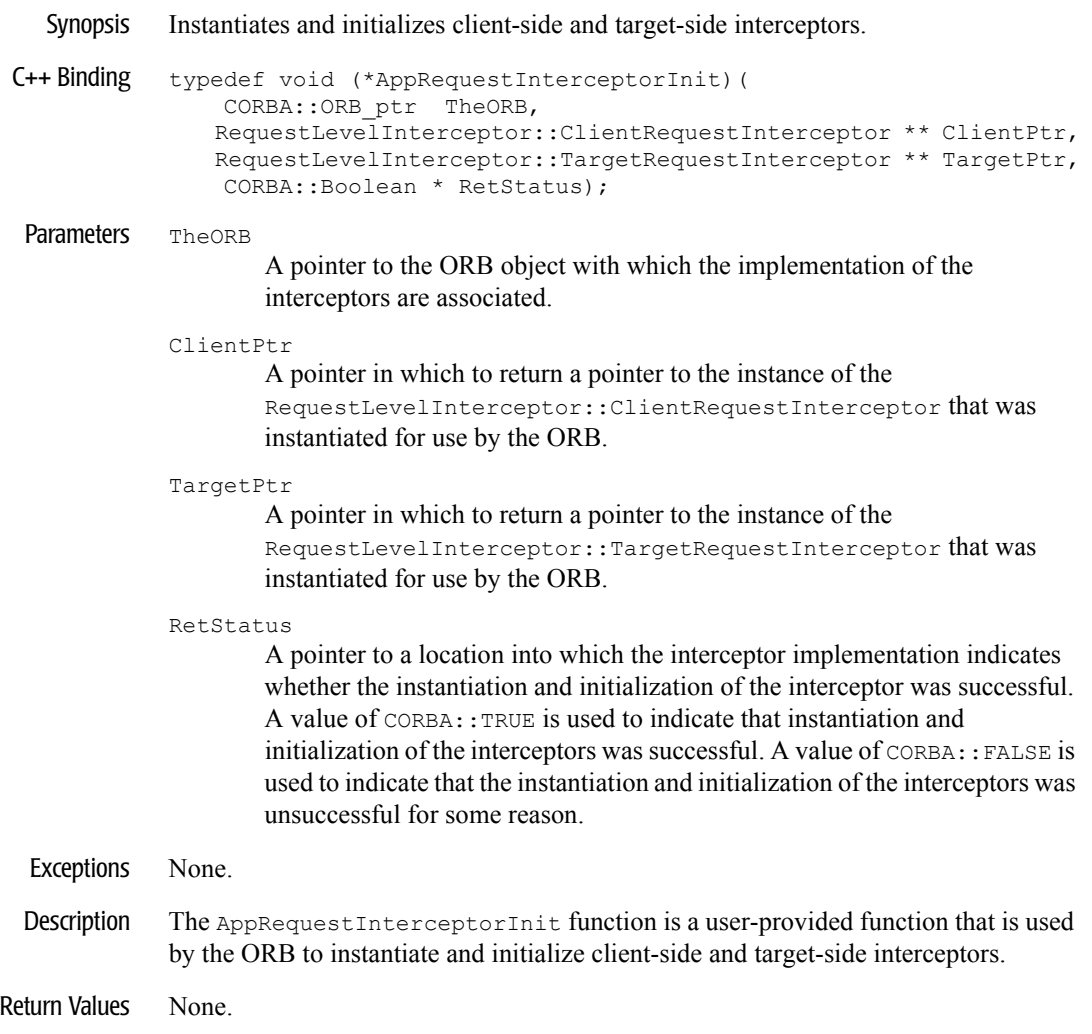

# <span id="page-114-0"></span>**CORBA::DataInputStream Interface**

The abstract valuetype keywords in IDL applied to DataInputStream indicates that it is not the same as an interface.

**Listing 8-9 OMG IDL Definition**

```
module CORBA {
//... all the rest
// Definitions used by DataInputStream 
  typedef sequence<any>
AnySeq;
typedef sequence<br/>cboolean>
BooleanSeq;
  typedef sequence<boolean>
  typedef sequence<char>
CharSeq;<br>
typedef sequence<short>
ShortSeq;
ShortSeq;
cypedef sequence<short>
ShortSeq;
cypedef sequence<short>
ShortSeq;
cypedef sequence<short>
ShortSeq;
cypedef sequence<short>
ShortSeq;
cypedef s
  typedef sequence<octet>
  typedef sequence<short>
   typedef sequence<unsigned short> UShortSeq;
   typedef sequence<long> LongSeq;
  typedef sequence<unsigned long> ULongSeq;<br>typedef sequence<float> FloatSeq;
  typedef sequence<float>
   typedef sequence<double> DoubleSeq;
// DataInputStream - for reading data from the stream
   abstract valuetype DataInputStream 
\left\{ \begin{array}{cc} 0 & 0 & 0 \\ 0 & 0 & 0 \\ 0 & 0 & 0 \\ 0 & 0 & 0 \\ 0 & 0 & 0 \\ 0 & 0 & 0 \\ 0 & 0 & 0 \\ 0 & 0 & 0 \\ 0 & 0 & 0 \\ 0 & 0 & 0 \\ 0 & 0 & 0 \\ 0 & 0 & 0 \\ 0 & 0 & 0 & 0 \\ 0 & 0 & 0 & 0 \\ 0 & 0 & 0 & 0 \\ 0 & 0 & 0 & 0 & 0 \\ 0 & 0 & 0 & 0 & 0 \\ 0 & 0 & 0 & 0 & 0 \\ 0 & 0 & 0 & 0 & 0 \\ 0 & 0any the capacity of the capacity of the capacity of \ell // Raises NO IMPLEMENT
         boolean read boolean();
         char read char();
         octet read octet();
         short read short();
         unsigned short read ushort();
         long read long();
         unsigned long read ulong();
         float read float();
         double \qquad \qquad \qquad read double();
         string string ();
         Object read Object();
         TypeCode read TypeCode();
         void void read any array( inout AnySeq seq,
                                                                in unsigned long offset,
                                                                in unsigned long length);
                                                          // Raises NO_IMPLEMENT
         void void read boolean array(inout BooleanSeq seq,
```
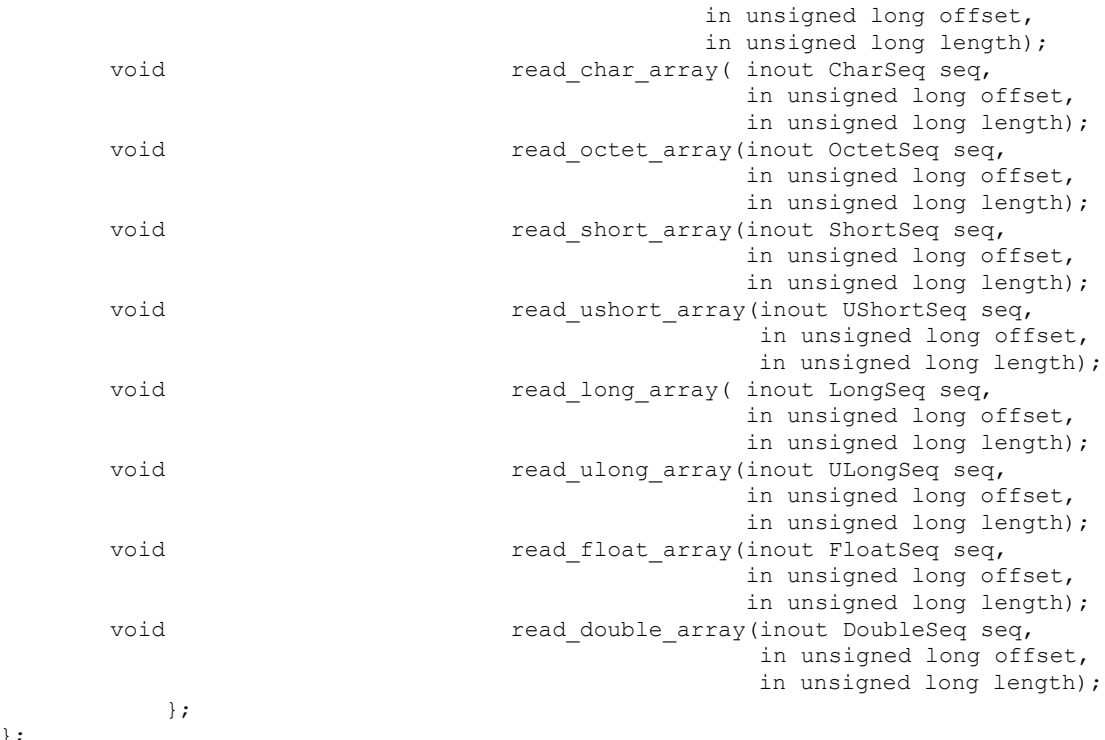

};

The implementation of CORBA::DataInputStream inherits from CORBA::ValueBase rather than from CORBA::Object. You cannot use, for example, duplicate, narrow, and nil operations since they apply only to  $C$ ORBA::Object. At this time, there is nothing of interest for users in the CORBA::ValueBase interface.

```
Listing 8-10 C++ Declaration
```

```
class CORBA
{
 public:
 class AnySeq \{\nmid * \text{ Normal sequence definition } */\};<br>typedef AnySeq * AnySeq ptr;
            AnySeq * AnySeq ptr;
  class BooleanSeq {/* Normal sequence definition */};
 typedef BooleanSeq * BooleanSeq ptr;
  static const CORBA:: TypeCode ptr tc BooleanSeq;
 class CharSeq {/* Normal sequence definition */};<br>typedef CharSeq * CharSeq ptr;
            CharSeq * CharSeq ptr;
  static const CORBA:: TypeCode ptr tc CharSeq;
  class OctetSeq {/* Normal sequence definition */};
  typedef OctetSeq * OctetSeq_ptr;
  static const CORBA:: TypeCode ptr tc OctetSeq;
  class ShortSeq \{\prime\star\} Normal sequence definition \star/\};
  typedef ShortSeq * ShortSeq ptr;
  static const CORBA:: TypeCode ptr tc ShortSeq;
   class UshortSeq {/* Normal sequence definition */};
   typedef UShortSeq * UShortSeq_ptr;
  static const CORBA:: TypeCode ptr tc UShortSeq;
   class LongSeq {/* Normal sequence definition */};
  typedef LongSeq * LongSeq ptr;
  static const CORBA:: TypeCode ptr tc LongSeq;
   class UlongSeq {/* Normal sequence definition */};
   typedef ULongSeq * ULongSeq_ptr;
  static const CORBA:: TypeCode ptr tc ULongSeq;
  class FloatSeq {/* Normal sequence definition */};<br>typedef FloatSeq * FloatSeq ptr;
             FloatSeq * FloatSeq ptr;
  static const CORBA:: TypeCode ptr tc FloatSeq;
  class DoubleSeq \frac{1}{*} Normal sequence definition */; typedef DoubleSeq * DoubleSeq_ptr;
  static const CORBA:: TypeCode ptr tc DoubleSeq;
```

```
 class OBBEXPDLL DataInputStream : public virtual ValueBase
  {
   public:
   static DataInputStream ptr downcast(ValueBase ptr obj);
virtual Any * Tread any (); // Raises NO IMPLEMENT
virtual Boolean      read_boolean ();
virtual Char ();
virtual Octet read octet ();
virtual Short read_short ();
virtual UShort read_ushort ();
virtual Long mead long ();
virtual ULong real\_ulong ();
virtual Float read_float ();
virtual Double read double ();
virtual Char * read_string ();
 virtual Object_ptr read_Object (); 
   virtual TypeCode ptr read TypeCode ();
   virtual void read any array ( AnySeq & seq,
                      ULong offset, ULong length); 
                       // Raises NO_IMPLEMENT
   virtual void read boolean array(BooleanSeq & seq,
                       ULong offset, ULong length); 
   virtual void read char array ( CharSeq & seq,
                      ULong offset, ULong length); 
   virtual void read octet array ( OctetSeq & seq,
                      ULong offset, ULong length); 
   virtual void read_short_array ( ShortSeq & seq,
                      ULong offset, ULong length); 
   virtual void read ushort array (UShortSeq & seq,
                      ULong offset, ULong length); 
   virtual void read long array ( LongSeq & seq,
                      ULong offset, ULong length); 
   virtual void read ulong array ( ULongSeq & seq,
                      ULong offset, ULong length); 
   virtual void read float array ( FloatSeq & seq,
                       ULong offset, ULong length); 
   virtual void read double array (DoubleSeq & seq,
                      ULong offset, ULong length); 
   protected:
   DataInputStream(){ };
    virtual ~DataInputStream(){ }
    private:
    void operator=(const DataInputStream&) { }
  };
```
typedef DataInputStream \* DataInputStream\_ptr; };

# <span id="page-119-0"></span>**DataInputStream::read\_<primitive>**

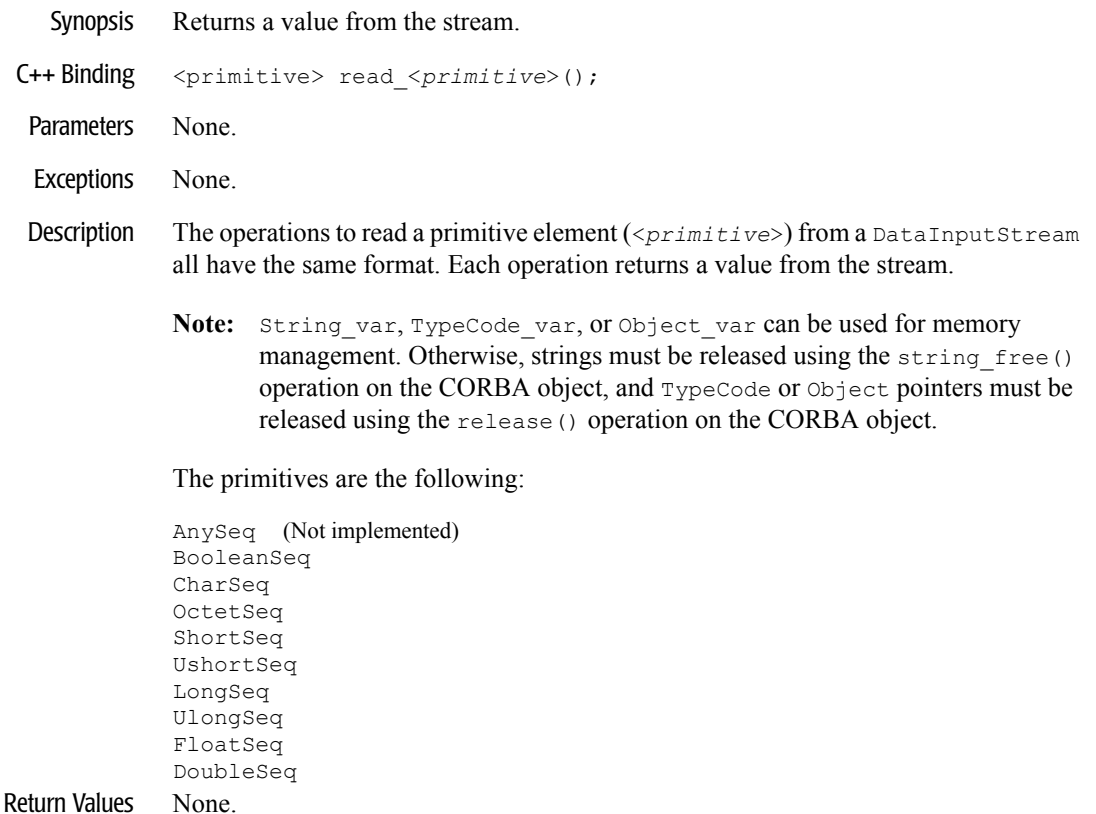

# <span id="page-120-0"></span>**DataInputStream::read\_array\_<primitive>**

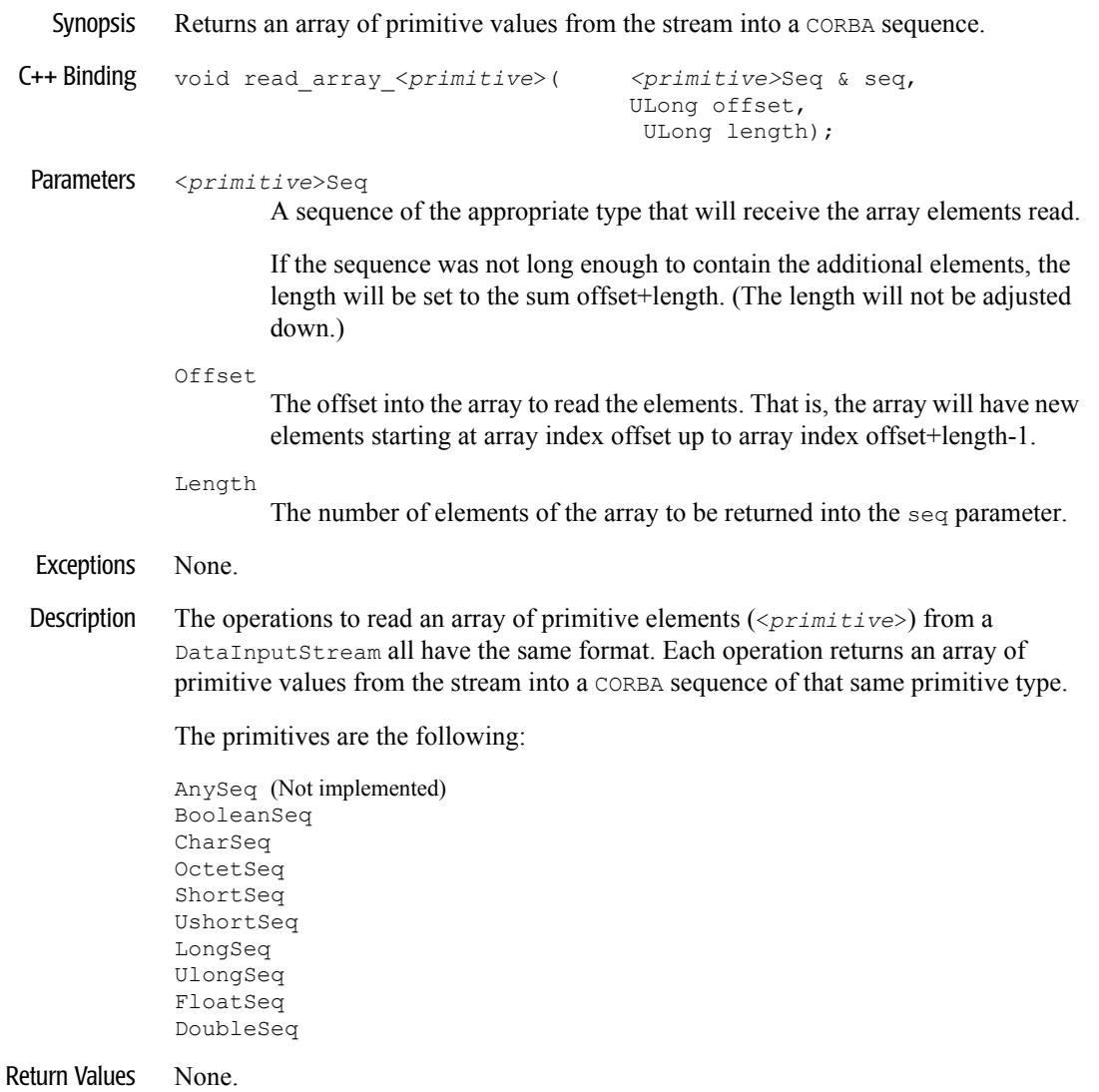

# **A Starter Request-Level Interceptor Files**

This appendix contains the following code that you can use as a place to start implementing your interceptors:

- [Starter Implementation Code](#page-122-0)
- [Starter Header File Code](#page-131-0)

If you use this code, replace the string *YourInterceptor* with the name of the interceptor you are implementing.

# <span id="page-122-0"></span>**Starter Implementation Code**

```
#if defined(WIN32)
#include <windows.h>
#endif
#include <ctype.h>
#include "YourInterceptor.h"
// Cleanup class -- suggested
class Cleanup
{
    public:
    Cleanup() {}
     ~Cleanup()
```

```
 {
         // <<<Fill in your code here>>>
     }
};
static Cleanup CleanupOnImageExit;
#define SECURITY_BUFFSIZE 100
#if defined(WIN32)
// suggestion for standard DLL processing
BOOL WINAPI DllMain( HANDLE hDLL,
              DWORD dwReason,
              LPVOID lpReserved )
{
     switch( dwReason )
\left\{\begin{array}{ccc} \end{array}\right\} case DLL_PROCESS_ATTACH:
             break;
     case DLL_PROCESS_DETACH:
             break;
     case DLL_THREAD_ATTACH:
             break;
     case DLL_THREAD_DETACH:
            break;
     }
     // Return that the operation was successful
     return( TRUE );
 }
#endif /* WIN32 */
/*************************************************************
    FUNCTION NAME: YourInterceptorInit
    FUNCTIONAL DESCRIPTION:
         Initialization routine called by the ORB during initialization.
         This routine will create and return instances of the 
         RequestLevelInterceptor classes that it supports.
         NOTE: An interceptor library can support more than one set of 
         interceptors by supplying multiple initialization entry points 
         (each initialization entry must be separately registered with the 
         ORB) Also, it is legal for only one kind of interceptor to be 
         supplied (i.e. only a client or only a target.)
```

```
#ifdef WIN32
extern "C" declspec(dllexport) void cdecl
#else
extern "C" void
#endif
YourInterceptorInit(
   CORBA:: ORB ptr
                                             TheORB,
   RequestLevelInterceptor:: ClientRequestInterceptor ** ClientPtr,
   RequestLevelInterceptor::TargetRequestInterceptor ** TargetPtr,
   CORBA::Boolean *
                                             RetStatus)
\left\{ \right.// <<<Fill in your code here>>>
\mathcal{E}YourInterceptorClient constructor
  FUNCTION NAME:
  FUNCTIONAL DESCRIPTION:
YourInterceptorClient::YourInterceptorClient(CORBA::ORB ptr TheOrb)
\{// This next line is useful, but not absolutely necessary.
   m orb = TheOrb;
   // <<<Fill in your code here>>>
\mathcal{F}FUNCTION NAME:
                   YourInterceptorClient::shutdown
  FUNCTIONAL DESCRIPTION:
      The shutdown operation is used by the ORB to notify an
      implementation of an interceptor that the interceptor
      is being shutdown. The ORB will destroy the instance
      of the interceptor once control is returned from the
      operation back to the ORB.
Interceptors::ShutdownReturnStatus YourInterceptorClient::shutdown (
   Interceptors::ShutdownReason
                           reason,
   CORBA:: Exception ptr &
                           excep val)
```

```
\left\{ \right.// The following lines are a suggestion only. Replace them if you wish.
   Interceptors:: ShutdownReturnStatus ret status =
Interceptors:: SHUTDOWN NO EXCEPTION;
   switch (reason)
   case Interceptors: : ORB SHUTDOWN:
      // <<<Fill in your code here>>>
      break;
   case Interceptors:: CONNECTION ABORTED:
      // <<<Fill in your code here>>>
      break;
   case Interceptors:: RESOURCES EXCEEDED:
      // <<<Fill in your code here>>>
      break:
   \mathcal{F}return ret status;
\lambdaFUNCTION NAME:
                     YourInterceptorClient::id
  FUNCTIONAL DESCRIPTION:
       The id accessor operation is used by the ORB to obtain
       the vendor assigned identity of the interceptor as a string
      value. This attribute is used primarily for debugging and
       tracing of operations on the interceptors called by the ORB.
CORBA::String YourInterceptorClient::id()
\{// <<<Fill in your code here>>>
   // The next line is a possible implementation that is useful
   return CORBA::string dup("YourInterceptorClient");
FUNCTION NAME:
                     YourInterceptorClient::exception occurred
  FUNCTIONAL DESCRIPTION:
       The exception occurred operation is called on a request-level
       interceptor implementation when an exception occurs.
```

```
It is called instead of the <xxx> response
      method of that interceptor. The ORB calls this operation to
       allow the interceptor implementation to clean-up any state
       that it might have been managing that is specific to a request.
void YourInterceptorClient:: exception occurred (
       const RequestLevelInterceptor:: ReplyContext & reply context,
      CORBA:: Exception ptr
                                                excep val)
\{// <<<Fill in your code here>>>
\rightarrowFUNCTION NAME:
                    YourInterceptorClient:: client invoke
  FUNCTIONAL DESCRIPTION:
       This operation is called by the ORB anytime that an
       invocation is being sent to a target object, regardless
       of whether the target object is in a different address
       space or the same address space as the target object.
Interceptors::InvokeReturnStatus YourInterceptorClient::client invoke (
       const RequestLevelInterceptor:: RequestContext & request context,
       RequestLevelInterceptor:: ServiceContextList ptr service context,
       CORBA::DataInputStream ptr
                                                  request arg stream,
       CORBA::DataOutputStream ptr
                                                  reply arg stream,
      CORBA:: Exception ptr &
                                                  excep val)
\{// The next line is a suggestion that works in conjunction with the last line
below
   Interceptors:: InvokeReturnStatus ret status =
Interceptors:: INVOKE NO EXCEPTION;
   // <<<Fill in your code here>>>
   return ret status;
\mathcal{L}FUNCTION NAME:
                    YourInterceptorClient:: client response
```

```
FUNCTIONAL DESCRIPTION:
```
The operation is called by the ORB anytime that a reply to an invocation is being received by the initiator of the request, regardless of whether the initiator is in a different address space or the same address space as the target object. Interceptors:: ResponseReturnStatus YourInterceptorClient:: client response ( const RequestLevelInterceptor:: ReplyContext & reply context, RequestLevelInterceptor::ServiceContextList ptr service context, CORBA::DataInputStream ptr arg stream, CORBA:: Exception ptr & excep val)

// The next line is a suggestion that works in conjunction with the last line helow

// See the examples for other suggestions of general use

```
Interceptors:: ResponseReturnStatus ret status =
Interceptors:: RESPONSE NO EXCEPTION;
```
// <<<Fill in your code here>>>

return ret status;

```
\mathcal{L}
```
FUNCTION NAME: YourInterceptorTarget constructor

FUNCTIONAL DESCRIPTION:

This function constructs the target interceptor instance. This example provides data members that could be used to implement a security interceptor.

```
YourInterceptorTarget:: YourInterceptorTarget (CORBA:: ORB ptr TheOrb) :
  m orb(TheOrb), // suggestion
  m security current (0), // suggestion for security interceptors
  m attributes to get(0) // suggestion for security interceptors
\{
```

```
// <<<Fill in your code here>>>
\left\{ \right\}FUNCTION NAME:
                     YourInterceptorTarget::shutdown
  FUNCTIONAL DESCRIPTION:
       The shutdown operation is used by the ORB to notify an
       implementation of an interceptor that the interceptor
       is being shutdown. The ORB will destroy the instance
       of the interceptor once control is returned from the
       operation back to the ORB.
Interceptors::ShutdownReturnStatus YourInterceptorTarget::shutdown (
       Interceptors::ShutdownReason
                                  reason,
      CORBA:: Exception ptr &
                                  excep val)
\{// <<<Fill in your code here>>>
   // The following lines are a suggestion only. Replace them if you wish.
   Interceptors:: ShutdownReturnStatus ret status =
Interceptors:: SHUTDOWN NO EXCEPTION;
   switch (reason)
   case Interceptors:: ORB SHUTDOWN:
      // <<<Fill in your code here>>>
      break;
   case Interceptors:: CONNECTION ABORTED:
      // <<<Fill in your code here>>>
      break;
   case Interceptors:: RESOURCES EXCEEDED:
       // <<<Fill in your code here>>>
      break;
   return ret status;
\rightarrowFUNCTION NAME:
                     YourInterceptorTarget::id
```

```
FUNCTIONAL DESCRIPTION:
      The id accessor operation is used by the ORB to obtain
      the vendor assigned identity of the interceptor as a string
      value. This attribute is used primarily for debugging and
      tracing of operations on the interceptors called by the ORB.
CORBA::String YourInterceptorTarget::id()
\{// <<<Fill in your code here>>>
   // The next line is a possible implementation that is useful
   return CORBA::string dup("YourInterceptorTarget");
}
FUNCTION NAME:
                    YourInterceptorTarget::exception occurred
  FUNCTIONAL DESCRIPTION:
      The exception occurred operation is called on a request-level
      interceptor implementation when an exception occurs.
      It is called instead of the <xxx> response
      method of that interceptor. The ORB calls this operation to
      allow the interceptor implementation to clean-up any state
      that it might have been managing that is specific to a request.
void YourInterceptorTarget:: exception occurred (
      const RequestLevelInterceptor:: ReplyContext & reply context,
      CORBA:: Exception ptr
                                               excep val)
\{// <<<Fill in your code here>>>
\mathcal{L}FUNCTION NAME:
                    YourInterceptorTarget::target invoke
  FUNCTIONAL DESCRIPTION:
      The operation is called by the ORB anytime that an
      invocation is being received by a target object,
      regardless of whether the target object is in a
      different address space or the same address space
```
as the target object.

```
Interceptors:: InvokeReturnStatus YourInterceptorTarget:: target invoke (
       const RequestLevelInterceptor:: RequestContext & request context,
       RequestLevelInterceptor::ServiceContextList ptr
                                                    service context,
       CORBA::DataInputStream ptr
                                                      request arg stream,
       CORBA::DataOutputStream ptr
                                                      reply arg stream,
       CORBA:: Exception ptr &
                                                      excep val)
   // The next line is a suggestion that works in conjunction with the last line
h \cap I \cap WInterceptors:: InvokeReturnStatus ret status =
Interceptors:: INVOKE NO EXCEPTION;
   // <<<Fill in your code here>>>
   return ret status;
\}FUNCTION NAME:
                     YourInterceptorTarget::target response
  FUNCTIONAL DESCRIPTION:
       The operation is called by the ORB anytime that a reply
       to an invocation is being sent to the initiator of the
       request, regardless of whether the initiator is in a
       different address space or the same address space as
       the target object.
Interceptors::ResponseReturnStatus YourInterceptorTarget::target response (
       const RequestLevelInterceptor:: ReplyContext &
                                                     reply context,
       RequestLevelInterceptor::ServiceContextList ptr
                                                     service context,
       CORBA::DataInputStream ptr
                                                     arg stream,
       CORBA:: Exception ptr &
                                                      excep_val)
\left\{ \right.// The next line is a suggestion that works in conjunction with the last line
helow
```

```
Interceptors:: ResponseReturnStatus ret status =
```

```
Interceptors:: RESPONSE NO EXCEPTION;
  // <<<Fill in your code here>>>
  return ret status;
-1
FUNCTION NAME:
                 YourInterceptorTarget destructor
  FUNCTIONAL DESCRIPTION:
YourInterceptorTarget::~YourInterceptorTarget()
\sqrt{ }// <<<Fill in your code here>>>
\rightarrow
```
# <span id="page-131-0"></span>**Starter Header File Code**

```
#include <CORBA.h>
#include <RequestLevelInterceptor.h>
#include <security c.h> //used with security
class YourInterceptorClient : public virtual
RequestLevelInterceptor:: ClientRequestInterceptor
private:
    YourInterceptorClient() {}
    CORBA:: ORB ptr m orb;
public:
    YourInterceptorClient(CORBA:: ORB ptr TheOrb);
    ~YourInterceptorClient() {}
    Interceptors:: ShutdownReturnStatus shutdown (
        Interceptors:: ShutdownReason reason,
        CORBA:: Exception ptr & excep val);
    CORBA:: String id();
```

```
 void exception_occurred (
         const RequestLevelInterceptor::ReplyContext & reply_context,
        CORBA:: Exception ptr excep val);
     Interceptors::InvokeReturnStatus client_invoke (
        const RequestLevelInterceptor::RequestContext & request context,
         RequestLevelInterceptor::ServiceContextList_ptr service_context,
         CORBA::DataInputStream_ptr request_arg_stream,
        CORBA::DataOutputStream ptr reply arg stream,
        CORBA:: Exception ptr & excep val);
     Interceptors::ResponseReturnStatus client_response (
         const RequestLevelInterceptor::ReplyContext & reply_context,
         RequestLevelInterceptor::ServiceContextList_ptr service_context,
         CORBA::DataInputStream_ptr arg_stream,
        CORBA:: Exception ptr & excep val);
};
class YourInterceptorTarget : public virtual 
RequestLevelInterceptor::TargetRequestInterceptor
private:
     YourInterceptorTarget() {}
     CORBA::ORB_ptr m_orb;
    SecurityLevel1::Current ptr m security current; //used with security
    Security::AttributeTypeList * m attributes to qet; //used with security
public:
     YourInterceptorTarget(CORBA::ORB_ptr TheOrb);
     ~YourInterceptorTarget();
     Interceptors::ShutdownReturnStatus shutdown(
         Interceptors::ShutdownReason reason,
        CORBA:: Exception ptr & excep val);
     CORBA::String id();
     void exception_occurred (
         const RequestLevelInterceptor::ReplyContext & reply_context,
        CORBA:: Exception ptr excep val);
     Interceptors::InvokeReturnStatus target_invoke (
        const RequestLevelInterceptor::RequestContext & request context,
         RequestLevelInterceptor::ServiceContextList_ptr service_context,
         CORBA::DataInputStream_ptr request_arg_stream,
        CORBA::DataOutputStream_ptr_reply_arg_stream,
        CORBA:: Exception ptr & excep val);
     Interceptors::ResponseReturnStatus target_response (
         const RequestLevelInterceptor::ReplyContext & reply_context,
         RequestLevelInterceptor::ServiceContextList_ptr service_context,
         CORBA::DataInputStream_ptr arg_stream,
        CORBA:: Exception ptr & excep val);
```
{

# **Index**

# **A**

[AppRequestInterceptorInit operation 8-32](#page-113-0)

#### **B**

Bootstrap object [invoking in an interceptor 1-4](#page-15-0)

#### **C**

client interceptors [return status values 1-8](#page-19-0) [client\\_invoke operation 8-21](#page-102-0) client response operation 8-23 [ClientRequestInterceptor interface 8-18](#page-99-0) [client-side interceptors 1-6](#page-17-0) [CONNECTION\\_ABORTED 8-7](#page-88-0)

#### **D**

[DataInputStream interface 8-33](#page-114-0) [DataOutputStream interface 8-2](#page-83-0) [deploying interceptors 2-10](#page-39-0)

#### **E**

exception occurred operation 8-17

#### **I**

[id operation 8-6](#page-87-0) [Interceptor interface 8-3](#page-84-0) interceptor sample [building and running 5-2](#page-61-0) [InterceptorData sample interceptor 7-1](#page-74-0) interceptors [architecture summary 1-2](#page-13-0) [class hierarchy 8-2](#page-83-1) [deploying 2-10](#page-39-0) [developing 2-1,](#page-30-0) [3-1](#page-42-0) [execution on client side 1-6](#page-17-0) [execution walkthrough 1-5](#page-16-0) [instantiating 1-5](#page-16-0) [InterceptorData sample 7-1](#page-74-0) [overview 1-1](#page-12-0) [purpose of 1-4](#page-15-0) [return status values on client 1-8](#page-19-0) [return status values on target 1-12](#page-23-0) [shutting down 8-7](#page-88-0) [using multiple 1-14](#page-25-0) InterceptorSec sample interceptor interceptors [InterceptorSec sample 6-1](#page-66-0) InterceptorSimp sample interceptor interceptors [InterceptorSimp sample 5-1](#page-60-0) [interfaces 2-2](#page-31-0) [ClientRequestInterceptor 8-18](#page-99-0) [DataInputStream 8-33](#page-114-0) [Interceptor 8-3](#page-84-1) [RequestInterceptor 8-8](#page-89-0) [TargetRequestInterceptor 8-25](#page-106-0)

### **K**

[KeyAddr discriminator value 8-11](#page-92-0)

### **L**

[LOCATION\\_FORWARD 8-14](#page-95-0) [LOCATION\\_FORWARD\\_PERM 8-14](#page-95-0)

#### **M**

[multiple interceptors 1-14](#page-25-0)

#### **N**

[NEEDS\\_ADDRESSING\\_MODE 8-14](#page-95-0) [NO\\_EXCEPTION 8-14](#page-95-0)

#### **O**

[object\\_to\\_string operation 8-1](#page-82-0) [ORB\\_SHUTDOWN 8-7](#page-88-0)

#### **P**

[PersonQuery sample application 4-1](#page-46-0) [building and running 4-8](#page-53-0) [command-line interface to 4-3](#page-48-0) [database for 4-2](#page-47-0) [environment variables for 4-13](#page-58-0) [OMG IDL for 4-5](#page-50-0) [running 4-14](#page-59-0) [source files for 4-8](#page-53-1) [ProfileAddr discriminator value 8-11](#page-92-0)

#### **R**

[read primitive 8-38](#page-119-0) [read\\_array primitive 8-39](#page-120-0) [ReferenceAddr discriminator value 8-11](#page-92-0) [ReplyContext structure 8-14](#page-95-0) [RequestContext structure 8-11](#page-92-1) [RequestInterceptor interface 8-8](#page-89-0)

request-level interceptors [overview 1-1](#page-12-0) [See also interceptors 1-1](#page-12-0) [See interceptors](#page-12-0) [RESOURCES\\_EXCEEDED 8-7](#page-88-0) return status values [on client side 1-8](#page-19-0) [target 1-12](#page-23-0)

### **S**

security current object [obtaining 1-4](#page-15-0) SecurityCurrent object [obtaining in an interceptor 1-4](#page-15-0) [shutdown operation 8-7](#page-88-0) skeleton header file [creating 2-8](#page-37-0) [SYSTEM\\_EXCEPTION 8-14](#page-95-0)

#### **T**

[target interceptor return status values 1-12](#page-23-0) target invoke operation 8-28 target response operation 8-30 [TargetRequestInterceptor interface 8-25](#page-106-0) [target-side interceptors 1-10](#page-21-0) [transactions context object 1-4](#page-15-0)

### **U**

[USER\\_EXCEPTION 8-14](#page-95-0)

#### **W**

[wledge 1-3](#page-14-0)